# Présentation du projet Cooptic

Cooptic est une initiative de transfert d'innovation, financée par la Commission européenne dans le cadre du projet Leonardo da Vinci. Quatre pa spécialisés dans les pédagogies innovantes - SupAgro Florac et Outils-Réseaux (Montpellier), l'École de la coopération Aposta de Catalogne et le C Régional d'Initiative à l'Environnement (CRIE Mouscron) de Wallonie - se sont associés pour travailler sur l'adaptation d'un dispositif de formation aux animateurs de projets collaboratifs.

Durant Cooptic, ont été formées quinze personnes dans trois pays : Belgique, Espagne et France, afin qu'elle deviennent, à leur tour et dans leur respectifs, formatrices d'animateurs de projets et réseaux coopératifs.

Cooptic, c'est aujourd'hui 60 animateurs de réseaux qui constituent un véritable pool dans trois pays européens. Ce réseau s'est construit sur tr

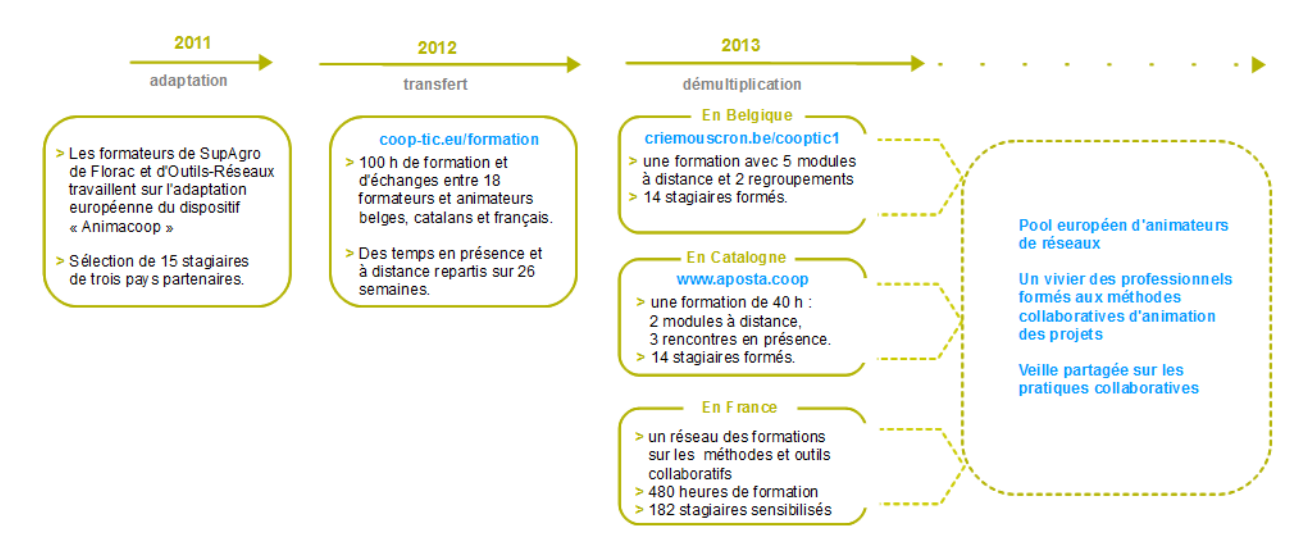

# Présentation de l'équipe de partenaires

Le programme de **Cooptic** a relié quatre structures :

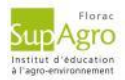

[SupAgro](http://www.supagro.fr/web/florac/) Florac : Institut d'éducation à l'agro-environnement, assure depuis des années la formation des animateurs des nombreu réseaux thématiques et géographiques de l'enseignement agricole public ainsi qu'un appui technique. Reconnu nationalement pou l'expertise en sciences de l'éducation et ses activités d'expérimentation pédagogique et de promotion de dispositifs de formation in Supagro Florac partage son savoir-faire avec ses partenaires du projet. Il assure également, le montage et la coordination de l'ens

projet.

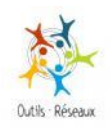

Association [Outils-Réseaux](http://outils-reseaux.org/PagePrincipale) : Association "référence" en France sur le travail en réseau. Sa mission principale est d'initier et d'accom les réseaux et pratiques coopératives en s'appuyant sur des outils méthodologiques et Internet. En 2010, Outils-Réseaux a mis en dispositif de formation Animacoop en direction des animateurs et professionnels ½uvrant dans le champ de la coopération et l'anin réseaux. Ce dispositif Animacooop a fait l'objet d'adaptation du projet européen Cooptic.

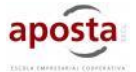

Association [Aposta](http://www.aposta.coop/), en Catalogne : École de la coopération chargée du transfert sur le territoire Catalan.

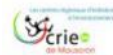

Association [CRIE](http://www.criemouscron.be/criemouscron/wakka.php?wiki=PagePrincipale) de Mouscron, en Wallonnie. Association d'éducation à l'environnement chargée du transfert sur le territoire Wall

Ces partenaires ont associé les compétences de diverses institutions, universitaires, chercheurs, intervenants et collectivités locales engagées d démarches de développement participatif qui concourent activement à la rédaction d'une publication de cet e-book que vous pouvez découvrir maintenant.

# Présentation du dispositif d'apprentissage

Le dispositif de formation Cooptic est fondé sur les principes éducatifs qui visent à accompagner le stagiaire vers l'autonomie et à renforcer sa c agir en connaissance de cause. L'apprenant est au centre de l'attention pédagogique. De ces principes découlent les choix de méthodes et moye pédagogiques qui s'articulent autour de trois idées : le caractère transversal des savoirs et compétences collaboratifs à acquérir, un lien avec le professionnel des stagiaires, l'utilisation des potentialités des outils numériques pour innover sur les pratiques pédagogiques.

## Qu'apprend-on à la formation Cooptic ?

Les contenus de formation privilégient le développement des compétences opérationnelles liées à l'animation du projet collaboratif : gestion de l'information, coproduction des ressources, démarrage des dynamiques de réseau, animation de collectifs... Ces contenus sont structurés autour de 12 concepts clés et 12 compétences collaboratives transverses :

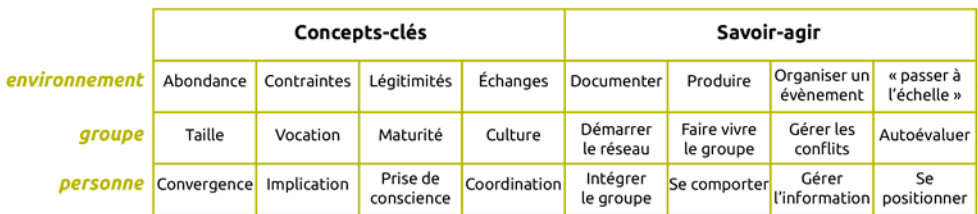

Ces compétences collaboratives sont traitées parallèlement sur trois niveaux :

- Au niveau individuel, la formation développe l'implication de la personne dans un projet collectif,
- au niveau du groupe, elle traite de la compréhension des dynamiques de groupes, réseaux, communautés et des compétences de manage collectif,
- un troisième niveau d'environnement concerne les facteurs d'ouverture et de communication "à l'extérieur" de son réseau.

## Comment apprend-on ?

Durant 14 semaines de formation les stagiaires travaillent à distance et en présence suivant une progression sur trois parcours parallèles :

#### **Parcours individuel :**

Les contenus mis en ligne suivent des étapes de la vie d'un réseau.

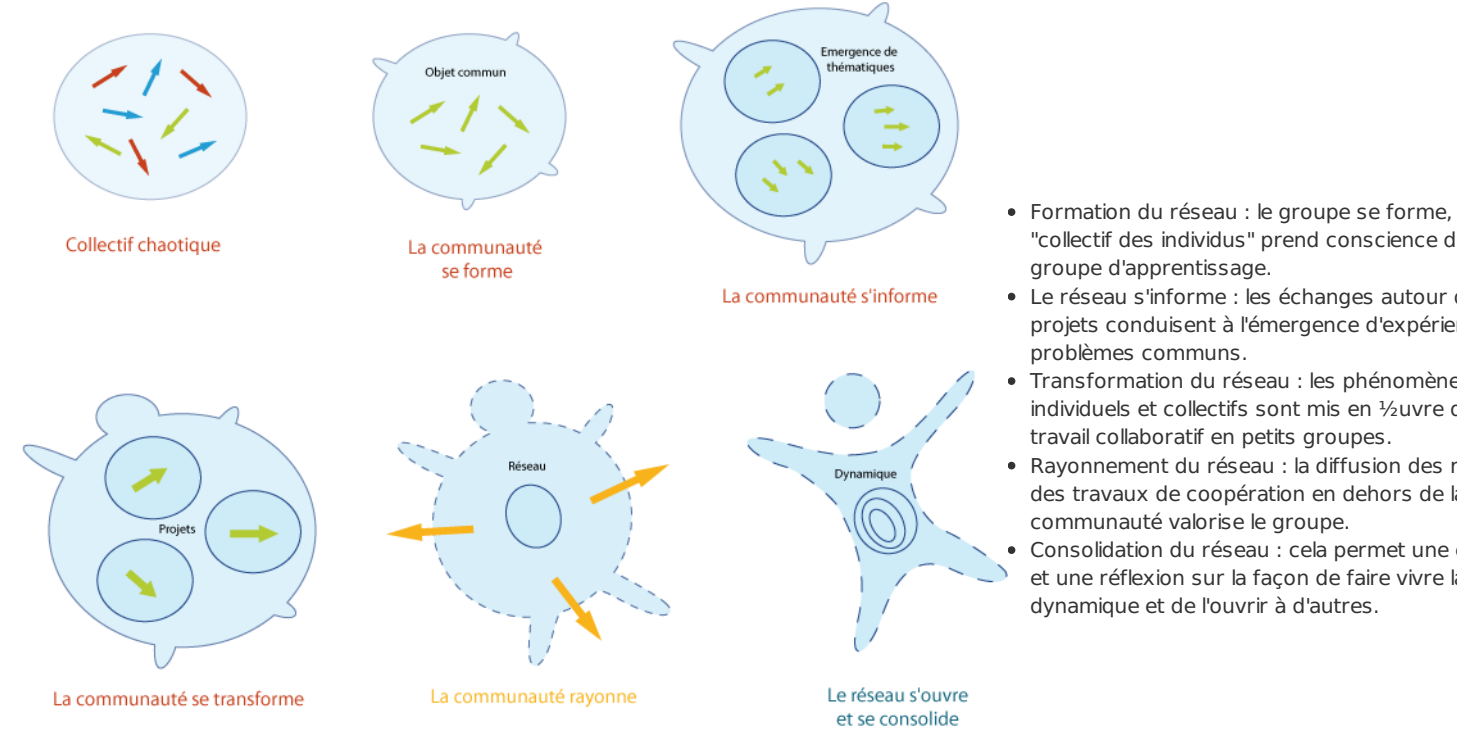

Les stagiaires produisent collectivement de nouveau contenus.

**Parcours "collectif apprenant"** :

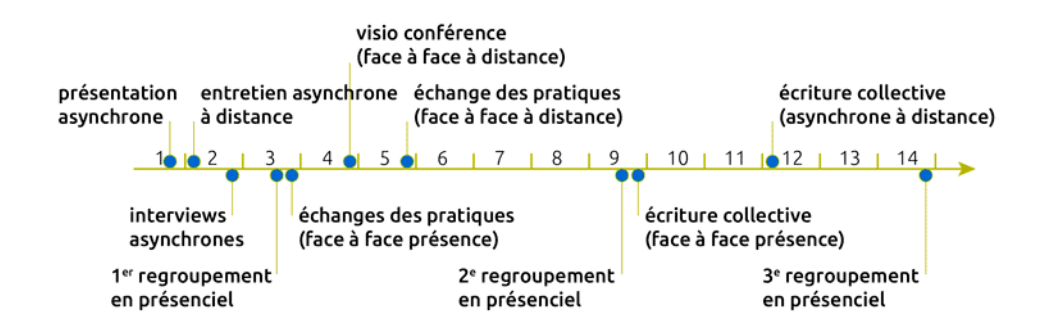

#### **Parcours projet** :

La mise en place d'un projet collaboratif par le stagiaire est un pré-requis, et les activités proposées se réfèrent à ce projet tout au long de la forr première semaine, les stagiaires présentent le contexte et l'objet de leur projet, puis ils testent les méthodes et outils proposés sur leur projet et tout sur un espace personnel d'apprentissage. À chacun des trois regroupements, un point d'étape rend compte des apports de la formation su déroulement du projet. La formation-action accélère le projet dans son contexte professionnel et réciproquement, les acquis de la formation son "tangibles" car impliqués dans l'action

## Pédagogie impactée par les nouvelles technologies

#### Un écosystème de formation :

Une méthodologie pour pour passer de la posture d'"animateur de réseaux" à "formateur d'animateurs de réseaux".

Une alternance de moments d'échanges en présence et à distance via des outils internet.

Une utilisation des outils et méthodes collaboratifs durant la formation.

Des moments d'échanges de pratiques.

Du travail individuel sur des projets collaboratifs des stagiaires.

Co-production des connaissances : des rubans pédagogiques de formation.

# L'ebook de Cooptic

L'ebook que vous avez entre les mains regroupe les ressources utilisées lors de la formation Cooptic. Certaines ont été rédigées spécialement pour l'ebook car les contenus avaient été présentés oralement lors de la formation. Cet ouvrage est un état nos connaissances dans le domaine de co et de la collaboration au moment de sa rédaction, fin 2013. Mais c'est un domaine qui commence juste à être étudié et nous continuons à expéri imaginer, à essayer, à rêver... Bref, même si la publication de cet ebook est l'aboutissement du projet européen Leonardo Cooptic, ce n'est pas u mais juste les premières pierres de nos futurs projets : une centre de ressources sur la collaboration ? Un MOOC ? Ou sans doute quelque chos n'existe pas encore !

Bonne lecture et bonnes futures petites expériences irréversible de coopération !

## Ils ont participé à l'aventure !

#### **Coordination :**

Hélène Laxenaire

#### **Auteurs :**

Gatien Bataille Jean-Michel Cornu Antoine Delarue FNAMI LR Mathilde Guiné Claire Herrgott Emilie Hullo Corinne Lamarche Hélène Laxenaire Heather Marsh Laurent Marseault Daniel Mathieu Outils-réseaux Jordi Picart i Barrot Manon Pierrel Frédéric Renier

Violette Roche Elzbieta Sanojca SupAgro Florac Vincent Tardieu Laurent Tézenas Françoise Viala et les stagiaires Animacoop

**Dessins :** Eric Grelet

#### **Conception des parcours**

Claire d'Hauteville Hélène Laxenaire Elzbieta Sanojca

#### **Traduction en français :**

Traduction collaborative par des membres du groupe AnimFr (de l'article sur la [stimergie](http://ebook.coop-tic.eu/francais/wakka.php?wiki=LaStigmergie))

#### **Traduction en anglais :**

Koinos Suzy Lewis-Vialar Abdel Guerdane

#### **Traduction en catalan :**

Koinos Jordi Picart i Barrot

#### **Relecture (de la partie française) :** Caroline Seguin

#### **Normalisation des fiches :**

Cathy Azema Gatien Bataille David Delon Corinne Lamarche Hélène Laxenaire Christian Resche Cécile Trédaniel

#### **Développement :**

Florian Schmitt

#### **Charte graphique :** Imago design

#### **Montage et suivi du projet Leonardo :**

Guy Levêque Cathy Azema Martine Pedulla Stéphanie Guinard

#### Cet ouvrage a été réalisé dans le cadre d'un proiet de transfert d'innovation (TOI) financé par l'union européenne au travers **programme Léonardo Da Vinci.**

Tous les contenus (textes, images, video) sont sous licence Creative [Commons](http://creativecommons.org/licenses/by-sa/3.0/fr/) BY-SA 3.0 FR. Cela signifie que vous pouvez librement les diffust modifier et les utiliser dans un contexte commercial. Vous avez deux obligations : citer les auteurs originaux et les contenus que vous créerez à nôtres devront être partagés dans les mêmes conditions, sous licence CC-BY-SA.

## Dropbox

Auteur de la fiche : Outils-réseaux et SupAgro Florac Licence de la fiche : Creative Commons BY-SA

- En introduction :
	- Dropbox est un service de sauvegarde, de synchronisation et de partage de données, ultra simple. On télécharge un programme qui n'occupera qu'une discrète place dans la barre des tâches. On lui précise un dossier sur notre ordinateur qui sera sauvegardé et synchronisé sur Inter s'identifie et c'est opérationnel : maintenant tout type de fichier copié ou sauvegardé dans votre répertoire de Dropbox sera envoyé instant sur Internet, de manière sécurisée.
	- Cela permet de synchroniser automatiquement ses données sur tous ses ordinateurs (fixe, portable, boulot) et de partager facilement des documents avec un autre utilisateur. Les fichiers sont disponibles sur le disque dur ce qui signifie que l'on peut travailler dessus même sans connexion internet.
	- La version gratuite comporte 2 Go de stockage mais la version payant permet d'étendre cette capacité.

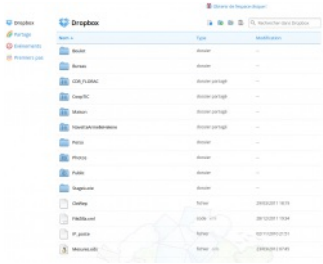

Site officiel : <http://www.dropbox.com> Famille d'outils : Porte-documents

#### Présentation :

Pré-requis :

- Avoir les droits pour installer un logiciel sur son ordinateur.
- Fonctionne sur toutes les plate-formes : Linux, Mac Os et Windows.

Quelques applications :

- · Synchroniser ses fichiers automatiquement sur tous ses ordinateurs sans avoir les problèmes de version (laquelle est la bonne ? Celle sur r portable ? Celle sur ma clé USB).
- Partager un dossier et donc des documents (de toutes natures, bureautique, image,...) avec une ou plusieurs personnes.
- Pouvoir travailler sur ses documents même quand on n'a pas accès à internet.
- Pouvoir créer très facilement une galerie de photos visible par tous.
- Avoir un lieu public sur le web où déposer des gros fichiers afin de pouvoir transmettre des fichiers trop lourds pour le mail.
- Avoir une sauvegarde automatique de ses fichiers.
- Pouvoir accéder à ses fichiers depuis n'importe quel ordinateur relié au web.

Prise en main :

Un tutoriel en image sur l'installation de Dropbox, son utilisation personnelle et le partage de fichiers

#### Tutoriel sur [l'installation](http://6mousecutters.posterous.com/pages/tutoriel-stockage-en-ligne-2-dropbox) de Dropbox

Pour aller plus loin :

La suite du tutoriel, toujours en image, sur les différentes options de partage, la mise en place d'une galerie photo ou de fichiers publics.

#### Tutoriel sur le partage de fichiers avec [Dropbox](http://6mousecutters.posterous.com/pages/tutoriel-stockage-en-ligne-3-dropbox-partage)

Avantages ·

- Tous nos fichiers, toujours sous la main, quelque soit l'ordinateur.
- Partager tous les formats de document possible, en temps réel, automatiquement, avec différentes personnes.
- Pouvoir travailler sur ses fichiers même si on n'a pas accès au web.
- Sauvegarder automatiquement ses fichiers.
- Dropbox conserve les dernières versions de nos fichiers, on peut donc récupérer d'anciennes versions en cas d'erreur.

Inconvénients :

· Le partage de fichier fonctionne mal quand il s'agit d'un document où plusieurs personnes travaillent en même temps ou sur la même pério temps ensemble dessus (ex. remplir un dossier à rendre dans deux jours, planning des membres du réseau) car quand deux personnes tr en même temps, les deux versions sont enregistrées et il faut à la main, faire les modification pour les fusionner.

Pour cet usage, préférer un outil permettant les modification synchrone comme Etherpad ou Google Document

- C'est compliqué et source d'erreur d'avoir deux comptes Dropbox sur la même machine.
- Les documents des dossiers partagés comptent sur nos 2 Go alloués.

Licence : Logiciel propriétaire, Freemium Utilisation : Facile Installation : Facile

## Evernote

Auteur de la fiche : Emilie Hullo, Outils Réseaux Licence de la fiche : Creative Commons BY-SA En introduction : Carnet de note virtuel, Evernote est un outil gratuit qui permet de mieux gérer son information au quotidien en centralisant en u même lieu toutes ses données.

L'inscription à ses services est gratuite. Il dispose également d'une version Premium (donc payante) qui propose des applications avancées (1 Go

mois de téléchargement vers votre espace, accès au support technique, meilleure sécurité).

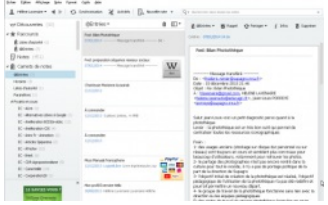

Site officiel : <https://www.evernote.com/> Famille d'outils : Bureautique en ligne

Présentation :

Pré-requis : Navigation sur Internet.

Quelques applications : Evernote offre une multitude de fonctionnalités :

- Capturer des pages web comprenant du texte, des liens et des images.
- Stocker et archiver ses informations sous forme de prise de notes et sur un portail personnel.
- Organiser et structurer ses notes en les rassemblant par carnets et mots-clés.
- Les conserver sans limite de temps.

Prise en main : [Guide](http://fr.calameo.com/read/00031173095352fec60d6) de prise en main réalisé par Sylvie Roth et Frédéric Soussin, pour CRéATIF.

#### Pour aller plus loin : [Comment](http://www.netpublic.fr/2011/02/comment-debuter-avec-evernote-tutoriel/) débuter avec Evernote : tutoriel

Avantages : Simple à utiliser, ce logiciel permet de centraliser toutes ses données via une interface bien réalisée et de les synchroniser sur ses di appareils. Il existe pour une utilisation nomade : iPhone, iPad, BlackBerry, Android etc.) et propose des extensions à installer dans la barre d'outil navigateurs pour capturer directement les contenus lors de la navigation. Il offre la possibilité d'effectuer une recherche dans ses notes par mot par titres ou encore par lieux. Evernote permet également de partager ses dossiers avec d'autres utilisateurs.

Inconvénients : Il existe une version du logiciel disponible en ligne sur le web mais également une version client du logiciel qui doit être installé sur ordinateur et téléphone utilisé (Mac, Win, Android). Il ne gère pas encore les vidéos (sauf le flux d'une webcam) et est doté d'un éditeur de texte un peu limité. Enfin, la version gratuite offre seulement la possibilité de lire les bloc-notes d'un autre utilisateur et non de les éditer, l'utilisation coll d'Evernote est donc limitée.

Licence : Logiciel propriétaire, Freemium

Utilisation : Il y a plus facile mais aussi plus compliqué Installation : Facile

## Google agenda

Auteur de la fiche : Hélène Laxenaire - SupAgro Florac

Licence de la fiche : Creative Commons BY-SA

En introduction : Google Agenda est un outil Google permettant d'avoir un agenda en ligne (disponible sur un ordinateur ou un smartphone) qui partagé ou publié sur un site web. Cet outil permet de partager un agenda des événements et réunions d'une association, de connaître le planni collaborateurs mais aussi de mettre en place un *planning* de réservation de ressources (une salle par exemple).

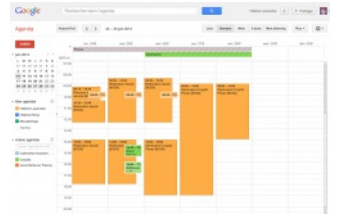

#### Site officiel : <https://www.google.com/calendar/>

Famille d'outils : Bureautique en ligne

Présentation : Google Agenda est un calendrier en ligne qui peut être visible en ligne et partagé. Il est également possible de l'afficher sur un site Google Agenda permet d'importer d'autres planning (créés sous Google Agenda ou au format ICS) ce qui permet de pouvoir consulter plusieurs sur la même page. Enfin, il permet au sein d'un groupe dont tous les membres utilisent Google Agenda de voir les disponibilités des uns et des a de les inviter à des réunions à un jour et à une heure donnée.

Pré-requis :

Avoir un compte Google

Quelques applications :

- Afficher sur un site internet les prochaines réunions d'une association.
- · Partager un agenda pour caler l'arrivée des intervenants à un événement. Toutes les personnes qui récupèrent les information des heures
- le compilent sur le même agenda partagé qui est également utilisé pour noter qui va les accueillir à la gare.
- Gérer le planning des réservations d'une salle de réunion

Prise en main : Prise en main grâce à ce tutoriel : <http://www.apoliade.com/frotsica/images/pdf/numeriquetutogoogleagenda.pdf> Pour aller plus loin :

Une visite complète de Google Agenda :

15 astuces pour Google Agenda : <http://www.blogdumoderateur.com/astuces-google-agenda/>

Avantages :

- Permet de voir d'un seul coup d'oeil les disponibilités de tous les membres.
- Permet de compiler des données impliquant des horaires à plusieurs.
- · Possibilité d'importation et d'exportation des agendas au format ICS utilisable par d'autres logiciels type Thunderbird, donc l'agenda peut êtr avec des personnes ne souhaitant pas avoir ou n'ayant pas de compte Google.

Inconvénients :

- L'agenda est en ligne donc son utilisation est plus contraignante qu'un agenda papier, sauf si on a un *smartphone*.
- C'est encore du Google !

Licence : Logiciel propriétaire, Gratuit Utilisation : Facile Installation : Ne s'installe pas

## Prezi

Auteur de la fiche : Outils-Réseaux et SupAgro Florac

Licence de la fiche : Creative Commons BY-SA

En introduction : Prezi est un logiciel de création de présentation en ligne. Sa particularité, par rapport aux logiciels de présentation classique typ ou Powerpoint est que le déroulé de la présentation n'est pas linéaire. L'ensemble de la présentation Prezi est sur un seul et même espace, on ac éléments en zoomant et dézoomant.

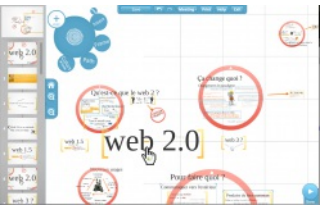

**Prezi needs Flash Player 11.1 or better. Upgrade here.**

Pré-requis :

- Se créer un compte Prezi.
- Avoir une connexion Internet.
- Avoir un logiciel de lecture au format Flash installé (pour éditer son Prezi).

Quelques applications :

- Présentation d'un projet, en présence ou à distance.
- Création d'un support de cours ou d'un didacticiel disponible en ligne.
- Création d'une présentation à plusieurs à distance.

Prise en main : Tutoriel de la création du compte à la création de son Prezi (attention la création d'un compte de type Edu présenté dans ce didac possible que pour les enseignants et étudiants)

#### Tutoriel Prezi en [français](http://prezi.com/yb99hg4wrpj2/tutoriel-prezi-en-francais/) on [Prezi](http://prezi.com)

Pour aller plus loin :

Des exemples de présentations Prezi très réussis [graphiquement](http://prezi.com/explore/)

Avantages :

- Des présentations plus dynamiques !
- Bien adapté à une présentation dans une logique d'attention (j'adapte le déroulé au public). Cette notion s'opposant à la logique d'intention : j'amène mon public du point A au point B.
- Permet une organisation du propos sous la forme d'une carte heuristique comme sous une forme linéaire.
- Présentation téléchargeable et donc présentable sans avoir internet.
- La présentation téléchargée est auto-exécutable, il n'y a pas besoin d'un logiciel installé pour pouvoir la présenter.
- On peut accéder à ses présentations depuis n'importe quel ordinateur relié à Internet.
- Permet l'édition à plusieurs, en mode synchrone ou asynchrone.

### Inconvénients :

- Dans sa version gratuite, la création ne se fait qu'en ligne.
- Attention à l'effet "mal de mer" par abus des effets de rotation.
- Interface tout en anglais.
- Dans la version gratuite (hors éducation) toutes les présentations sont visibles en ligne, il n'y a pas d'espace privé.

Licence : Logiciel propriétaire, Freemium Utilisation : Facile Installation : Ne s'installe pas

## Netvibes

Auteur de la fiche : Outils Réseaux

Licence de la fiche : Creative Commons BY-SA

En introduction : Netvibes est un service en ligne qui permet de créer un portail réunissant des flux RSS (il y a d'autres fonctionnalités, mais c'est intéressante) : à titre personnel (veille, suivi) ou pour un groupe, projet ou territoire.

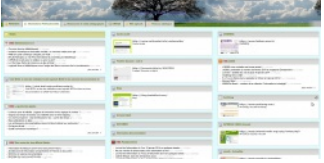

Site officiel : <http://www.netvibes.com> Famille d'outils : Outils de veille

Présentation :

Pré-requis : Navigation sur Internet. Quelques applications :

- Univers [Netvibes](http://www.netvibes.com/brest#Accueil_%40Brest) de la ville de Brest
- Univers [Netvibes](http://www.netvibes.com/fing#Canal_Fing) de la FING
- Pour les professionnels de l'information et de la [documentation](http://www.netvibes.com/docvibes#Accueil)
- [Médiathèque](http://www.netvibes.com/mediathequedigne#Accueil) de Digne
- [Médiathèque](http://www.netvibes.com/mediamonnaie#Bienvenue) du Pays de Roman

Prise en main :

**[Netvibes](http://www.slideshare.net/atelierlorient/netvibes-1628675)**

View more [PowerPoint](http://www.slideshare.net/thecroaker/death-by-powerpoint) from [Lorient](http://www.slideshare.net/atelierlorient)

Pour aller plus loin : **Espace de test** : Site officiel

#### **Documentation :**

- [Présentation](http://adn-creatif.jimdo.com/1-netvibes/) et tutoriel par Frédéric Soussin (projet ADN Créatif)
- Rechercher, collecter et partager des [informations](http://eprofsdocs.crdp-aix-marseille.fr/Rechercher-collecter-et-partager.html?artsuite=0) en ligne avec Netvibes (Utilisation de Netvibes dans un CDI)

Avantages :

· Permet de créer un portail très ouvert et actualisé pour un groupe, un territoire. Permet de se créer un bureau personnel en ligne où centraliser veille.

C'est un service en ligne (y a-t-il pérennité des données ?), il faut se créer un compte.

Licence : Logiciel propriétaire, Freemium Utilisation : Facile Installation : Ne s'installe pas

## Twitter

Auteur de la fiche : Outils-Réseaux

Licence de la fiche : Creative Commons BY-SA

En introduction : [Twitter](http://twitter.com) signifie "Gazouiller" d'où le petit oiseau bleu en logo. Créé en 2006; Twitter est une plate-forme de microblogging : l'équiv SMS mais sur Internet. Il est possible d'envoyer et de recevoir des *tweets*, d'une longueur maximale de 140 caractères.<br>  $\bullet \quad \bullet \quad \bullet \quad \bullet \quad \bullet \quad \bullet \quad \bullet \quad \bullet \quad \bullet$ 

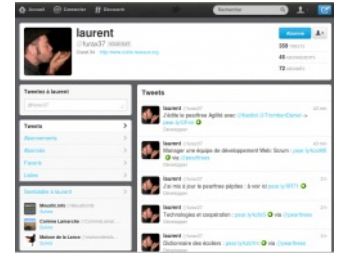

Site officiel : <http://twitter.com/> Famille d'outils : Blogs Présentation :

**Twitter Pour [Débutants](http://www.slideshare.net/DianeBourque/formation-twitter-pour-debutants-3478901)**

View more [presentations](http://www.slideshare.net/) from Diane [Bourque](http://www.slideshare.net/DianeBourque)

Pré-requis : Avoir un compte Twitter

Quelques applications :

- Communiquer sur les activités de son réseau.
- Faire sa veille avec Twitter.

Prise en main : Pour aller plus loin : **Espace de test** : twitter.com

#### **Documentation :**

- Créer un [compte](http://www.1-minute.fr/comment-creer-un-compte-twitter/) Twitter en 1 minute
- Twitter pour les nuls par [Etienne](http://etiennechabot.com/2009/03/15/twitter-pour-les-nuls/) Chabot
- Vidéo de [Commons](http://www.youtube.com/watch?v=ddO9idmax0o) Craft sur Twitter (en anglais)
- "Le petit Twitter illustré" sur le blog ["Presse](http://www.presse-citron.net/le-petit-twitter-illustre) Citron"
- Cours très complet sur Twitter "Twitter, c'est 140 caractères et pis c'est tout" par [Christophe](http://www.slideshare.net/batier/twitter-cest-140-caratres-et-pis-cest-tout) Batier
- Astuces pour faire de la veille avec Twitter [sur"blog.shaze.net"](http://blog.shaze.net/index.php/2009/06/20/astuce-pour-faire-de-la-veille-avec-twitter/)
- Fonctionnalités avancées de Twitter sur [generationcyb.net](http://www.generationcyb.net/Quelques-idees-pour-ameliorer,1786)
- [Diaporama](http://travsav.wordpress.com/2010/05/14/sur-twitter/) sur Twitter
- <http://search.twitter.com> : pour rechercher dans twitter, sans posséder de compte.
- <http://search.twitter.com/search.rss?q=%23alimentation> : flux RSS du résultat de la recherche sur le mot clef #alimentation

Avantages :

Un effet de propagation très rapide et exponentiel. Avec le système "follower/following" : création d'un réseau social mais plus souple que F

Inconvénients :

- 140 caractères c'est peu : on ne va pas en profondeur.
- Graphie et codes spécifiques à Twitter qui peuvent rebuter le débutant : Twitter est moins grand public que Facebook

Licence : Logiciel propriétaire, Gratuit Utilisation : Facile Installation : Ne s'installe pas

## Écrire pour le web

Auteur de la fiche : Outils-réseaux Licence de la fiche : Creative Commons BY-SA Description :

## La rédaction web : une écriture journalistique potentialisée par le numérique

Contrairement à une idée encore trop largement répandue, écrire pour le web ne s'improvise pas. En dehors d'une capacité à structurer l'information et à la retranscrire, commune à tous les journalistes, cet exercice nécessite une bonne connaissance enieux du Net et une méthodologie propre à cet outil, prenant notamment en compte le fait que la lecture de l'internaute est différente que sur un support papier. Il faut veiller à capter son attention, guider sa visite, lui permettre d'aller et venir facile dans les différentes strates du site au travers de liens et lui fournir directement ce qu'il est venu chercher : une donnée clair **structurée et actualisée.**

## Des règles d'écriture journalistiques transposées au web

D'une manière générale, la rédaction web reprend les règles de base de l'écriture journalistique de la presse papier. On y retrouve ainsi les même éléments principaux et les mêmes techniques d'écriture que dans un média traditionnel. A savoir :

## Le chapô et la "titraille"

Les éléments centraux autour desquels s'organise l'article sont :

- **Le titre** qui se divise en deux catégories :
- Informatif : qui n'a pas d'effet de style et se veut simple et clair.
- · Incitatif : qui s'attache à donner envie de voir l'information. Par exemple : "Cet infiniment petit qui suscite le grand débat" (Article sur les nanotechnologies).
- **Le chapô** : qui vise à obliger le lecteur à lire l'article jusqu'au bout ("ferrer le lecteur").
- sa forme s'attache à être vive pour retenir l'attention, aiguiser la curiosité et l'intérêt et être originale (dans le contenu et dans la forme).
- le vocabulaire se compose de mots-clés (pour le **référencement**) et de verbes expressifs.

**Les intertitres** qui servent à structurer le contenu, à offrir plus de clarté au texte et à augmenter la visibilité par les moteurs de recherche.

## La règle des "5 W + H"

La règle des "5 W + H" est un moyen mémo technique pour ne pas oublier les informations essentielles qui doivent transparaître dans l'article. El consiste à répondre aux questions suivantes :

- **Qui :** le sujet de l'action ;
- **Quoi :** l'action, les faits proprement dits ;
- **Quand :** la période pendant laquelle se sont déroulés/ou vont se dérouler l'action, les faits ;
- **Où :** le lieu où ils se sont ou vont se produire ;
- **Pourquoi :** leurs raisons d'être ;
- **Comment :** leur manière d'être.

### Le principe de la pyramide inversée

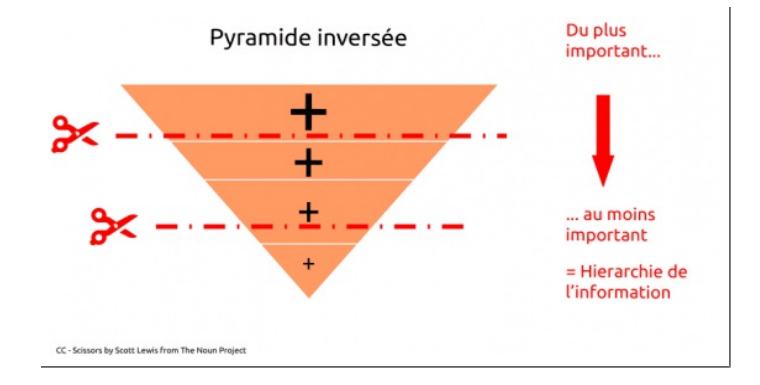

Récurrent dans le journalisme papier, le principe de la [pyramide](http://www.contentme.fr/ecriture-en-ligne/principes-redaction/pyramide-inversee) inversée repose sur le développement des faits par ordre d'importance décroissa commence par les informations générales pour aller aux spécifiques. Les informations capitales se trouvent au début suivant le postulat que le k décroche au fur-et-à-mesure. Cette technique amène naturellement à hiérarchiser et structurer les informations. Très utilisée dans le monde de rédaction web, elle n'est cependant pas, comme on le prétend souvent, incontournable. Le web permet en effet d'utiliser les liens hypertextes pour vers le plus spécifique et avoir différents niveaux de lecture.

Source : Own work

## Ou la "méthode champagne" ?

Aujourd'hui la technique de la pyramide inversée est remise en cause par certains rédacteurs web au profit de la méthode champagne. Proposée Mario [Garcia](http://issuu.com/mariogarcia/docs/mario_garcia_pure_design), un célèbre graphiste, cette méthode consiste à structurer l'information de manière à relancer l'attention du lecteur toutes les vingt lignes environ. Le but recherché est que l'internaute reste intéressé par l'article et concentré.

### Concevoir des textes lisibles et attractifs : travailler le style

Comme sur le support papier, il est nécessaire de concevoir des textes lisibles et attractifs pour engager la lecture de l'internaute et le fidéliser, e

**Rédigeant des textes agréables**. Pour cela il est recommandé de :

- Humaniser le propos, le rendre vivant : toujours privilégier les descriptions, les ambiances.
- Mettre en scène son information, la scénariser.
- Diversifier les angles d'approche.

#### **Acquérant et développant un style**. Pour cela il est conseillé de :

- Lire beaucoup. Apprendre à lire avec un oeil de spécialiste : ce qui est efficace, ce qui nous plaît.
- Se créer un univers, en "piochant", en s'inspirant, en écrivant.
- S'entraîner avec des exercices courts : mini portraits, ambiance, situation, écho, billets...
- Vaincre son amour-propre : faire lire ses textes (même en ébauche), accepter les critiques, les conseils...
- Débrider sa sensibilité. Un bon rédacteur ne trahit pas l'impératif d'objectivité mais laisse transparaître son ressenti, son enthousiasme, son indignation... Il rend son article vivant.

Pour disposer de plus d'éléments sur les règles de base de l'écriture journalistique, découvrez le cours qui lui est consacré "Améliorer ses écrits en intégrant méthode et principe [journalistique".](http://outils-reseaux.org/ContenuJournalisme2)

## Une écriture optimisée par les développements du numérique

Si la rédaction web reprend à son compte les méthodes du journalisme traditionnel, elle ne peut se limiter à transposer simplement des contenus papier à Internet. Cela ayant en soi peu de valeur ajoutée. Le développement des technologies numériques a permis à l'écriture de s'affranchir de nombreuses limites (le temps, l'espace restreint de diffusion, le nombre de lecteurs etc.) et d'entrer en relation directe avec le lecteur...

## Transformer le lecteur en acteur !

Ce qui caractérise l'écriture web de l'écriture journalistique papier est sans nul doute la place accordée à l'internaute. Autrefois simple lecteur, il es avec le [Web](http://ebook.coop-tic.eu/francais/wakka.php?wiki=leWeb2) 2.0 un acteur à part entière qui peut désormais générer du contenu via les commentaires faits sur un article, les discussions dans le forums, les chats ou encore son blog. Il peut également "qualifier" l'information reçue en la relayant et en l'annotant (voir par exemple, la pratique hashtags sur Twitter). [L'interaction](http://www.guide-twitter.com/2009/06/guide-dutilisation-des-hashtags-sur.html) est au coeur même de la rédaction web ! C'est elle qui va permettre au contenu d'exister, de s'approfondir propager sur la Toile.

#### Cette interaction avec l'internaute peut être impulsée puis alimentée par la mise en oeuvre de différentes actions :

S'assurer que le message perçu est bien celui que l'on veut transmettre

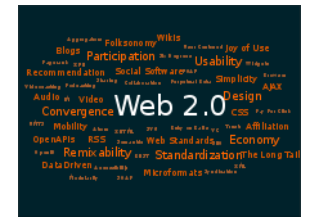

L'interaction avec l'autre suppose une proximité. Celle-ci ne peut exister si les propos développés dans les écrits d rédacteur ne sont pas en adéquation avec ce qu'il veut vraiment signifier et la ligne éditoriale qui a été annoncée. Il ainsi être nécessaire de contrôler la cohérence de ses propos en utilisant par exemple les **nuages de mots-clés** cloud en anglais) qui permettent, au travers d'une représentation visuelle, de faire ressortir les mots les plus utilise site ou une page web. Généralement, ceux-ci s'affichent dans des polices de caractères d'autant plus grandes qu' utilisés ou populaires. Ces outils sont ainsi utiles pour prendre de la distance vis-à-vis de ses écrits en ayant une v des concepts les plus traités et en rectifiant au besoin le tir pour faire coller ses propos au plus près de l'idée de d

Parmi les générateurs de mots-clés, se distinguent :

#### **[Tagcrowd](http://outils-reseaux.org/FicheOutilTagcrowd) [Wordle](http://outils-reseaux.org/FicheOutilWordle)**

#### Permettre à l'internaute d'approfondir sa lecture

L'utilisation des liens [hypertextes](http://fr.wikipedia.org/wiki/Hyperlien) (dirigés vers l'extérieur) permet de relier ses écrits à d'autres pages qui portent sur le même sujet. Cela offre à l'internaute la possibilité d'approfondir les propos énoncés en ayant accès à des ressources complémentaires et instaure un nouveau dialogue en auteurs et les lecteurs. Internet a changé radicalement notre rapport à l'information : celle-ci n'est désormais plus isolée, elle s'insère dans un ch de connaissances ! Faire des liens hypertextes offre ainsi de nombreux avantages :

- contextualiser le propos et le doter ainsi de plus de matière,
- fidéliser le lecteur qui appréciera la richesse du contenu,
- · offrir une visibilité supplémentaire à ses écrits en l'inscrivant dans un réseau plus vaste (les sites faisant l'objet d'un lien, pouvant en faire un page en retour),
- · capter l'internaute en l'incitant à rester se balader sur sa page (voir à ce sujet ["L'ergonomie](http://ebook.coop-tic.eu/francais/wakka.php?wiki=L039ergonomieEditorialeOuL039artDeBa) éditoriale ou l'art de bâtir une architecture de l'information").

#### Susciter la participation

La communication numérique s'attache moins à produire un contenu qu'à le partager en encourageant les internautes à donner leur avis, à cons relation inter-lecteurs et à le relayer. Cela passe notamment par :

- la mise en place de commentaires qui apparaissent de plus en plus comme une prolongation de l'article. Les internautes ajoutant de nouvelles données, apportant un autre point de vue ou renvoyant sur d'autres contenus pertinents qui abordent le même sujet,
- la mise en place de boutons de partage sous l'article qui invite le lecteur à le relayer,
- le lancement d'une discussion sur un forum,
- l'appel à contribution etc.

Ces techniques permettent en outre d'améliorer le contenu en fonction des feedbacks des lecteurs et de fédérer une véritable communauté autour écrits. Allant encore plus loin, un outil comme [Wiki](http://ebook.coop-tic.eu/francais/wakka.php?wiki=YesWiki) offre la possibilité à l'internaute d'ajouter ses propres données à celles existantes et de modifir dernières. D'une écriture individuelle, le numérique marque ainsi le passage à une écriture [collaborative](http://ebook.coop-tic.eu/francais/wakka.php?wiki=L039ecritureCollaborative) !

### Dépasser les frontières du temps

#### Écriture immédiate...

Internet permet d'avoir non seulement une relation directe avec son lecteur mais en plus de manière instantanée...Il est aujourd'hui possible grâc réseaux sociaux de diffuser du contenu et d'avoir des retours et tout cela en direct ! [Twitter](http://ebook.coop-tic.eu/francais/wakka.php?wiki=TwitteR), [Facebook](http://www.facebook.com/), [CoveritLive](http://www.coveritlive.com/index.php?option=com_altcaster&task=listaltcast&status=c&Itemid=132)...Tous ces outils de "live-bloc amènent à mettre en place de nouvelles pratiques d'écriture au sein desquelles le contenu est pensé comme un support vers une information plu plutôt que comme une fin en soi. L'écrit s'inscrit désormais dans un univers plus collaboratif où l'auteur assiste en direct à la diffusion se sa proc elle est reprise sur certains blogs, tweeté, [scoopé](http://ebook.coop-tic.eu/francais/wakka.php?wiki=ScoopIt), retweetée, commentée...Une véritable **chaîne éditoriale** se met naturellement en place pour faire vivre cet écrit, pour peu que celui-ci soit de qualité. Cela ne peut que modifier profondément le rapport entre l'auteur et son écrit, celui-ci étant de plus amené à lâcher prise sur sa production, en acceptant d'avoir moins de contrôle sur sa diffusion, en acceptant également d'être jugé, parfoi sévèrement...Cet état de fait nécessite pour celui qui veut publier en ligne de mener une réflexion préalable à son rapport non seulement à l'écritu aussi à ce qu'il accepte de montrer de lui. Le passage de l'écrit privé à l'écrit public peut être difficile...

#### ... écriture d'analyse

Parallèlement à cette écriture de l'instantané, le numérique permet une écriture/lecture d'analyse. En effet, l'apparition des tablettes, smartphone autres outils de communication nomades a amené à un comportement différent de lecture, l'internaute pouvant sélectionner puis stocker les so l'intéressent pour ensuite s'y plonger plus tard, dans un contexte plus favorable. Tout l'enjeu du rédacteur web va être ainsi d'adopter de nouvel stratégies éditoriales qui poussent le lecteur à récupérer le contenu et à le lire plus tard, en approfondissant sa lecture. Des outils consacrés à ce ont vu le jour : par exemple [Pocket](http://getpocket.com/) (anciennement Read It Later) ou [Evernote](http://ebook.coop-tic.eu/francais/wakka.php?wiki=EvernotE) qui permettent de mettre de côté les contenus sélectionnés sur le les archiver et de les classer à l'aide de filtres ou d'étiquettes.

### Enrichir l'information en ligne

Le numérique permet également d'enrichir son article de contenus variés et de mélanger les formats au profit d'un parcours plus riche pour le le Loic Hay, spécialiste des services et usages des technologies de l'information, passe en revue quelques widgets (= applications) qui permettent ( l'information en ligne : création et personnalisation d'un album photos, intégration de modèles 3D, intégration de vidéos etc. Ces extraits vidéos proviennent de l'Explorcamp organisé par la Mitic (Mission des Technologies de l'Information pour la Corse) les 26 et 27 juin 2008 et ayant pour su Web 2.0 :

[explorcamp](http://www.dailymotion.com/video/x6pacy_explorcamp-enrichir-contenu_tech) - enrichir contenu par [mitic20](http://www.dailymotion.com/mitic20)

[explorcamp](http://www.dailymotion.com/video/x6pahb_explorcamp-enrichir-contenu-multime_tech) - enrichir contenu multimedia 2 par [mitic20](http://www.dailymotion.com/mitic20)

## Rédiger pour le web : halte aux idées reçues !

Enfin, en matière de rédaction web, les idées reçues sont légion et tenaces : il faudrait rédiger des phrases de moins de 15 mots, simplifier le me maximum, éviter l'emploi de la négation et de la voix passive, favoriser une structure sujet-verbe-complément, écrire en mode scan... En réalité, pour le support papier, la rédaction doit s'adapter au plus près à l'auditoire, aux propos servis, au contexte particulier dans lequel elle s'inscrit. L destiné à une revue de sciences humaines ou un site consacré à la philosophie ne peuvent en aucun cas suivre les mêmes règles qu'un docume pour mettre en valeur une entreprise ou des produits commerciaux.

L'étude Eyetrack, menée par le Poynter Institute en 2007, démontre bien que les internautes lisent en profondeur sur les magazines en ligne, vo plus longtemps que sur les magazines papier. Le blog juridique de Maître Eolas, le ["Journal](http://www.maitre-eolas.fr/) d'un avocat", qui compte parmi les plus lus en France, parfait exemple. Il montre bien que l'on peut écrire de longs billets et fidéliser une large communauté de lecteurs.

## L'écriture collaborative

Auteur de la fiche : Outils-réseaux

Licence de la fiche : Creative Commons BY-SA

Description : Conçu comme un support à la construction d'un savoir collectif, le [Web](http://ebook.coop-tic.eu/francais/wakka.php?wiki=LeWeb2) 2.0 a profondément amené à concevoir l'information de manière différente. Libérant l'écriture de l'univers clôt du support imprimé, il a engendré une profonde modification dans ce domaine. Il est désormais possible d'écrire à plusieurs sur le même document et en même temps ! Le succès rencontré par l'[Encyclopédie](http://fr.wikipedia.org) Wikipédia, l'un des sites les plus consulté au monde, a ouvert la voie à de nouvelles pratiques d'écriture. Se définissant elle-même comme un "projet d'encyclopédie libre, écrite collectivement", elle a démontré combien la collaboration était porteuse de qualité et pouvait doter l'écrit d'une plus

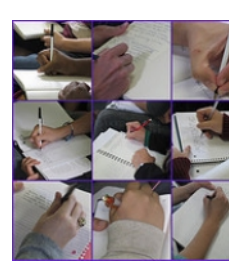

grande richesse. Richesse pour la communauté qui bénéficie de la rencontre de points de vue différentes sur un même sujet. Richesse également l'individu qui participe à un projet qui va le conduire à élaborer de nouvelles stratégies d'écriture et à se nourrir de nouvelles idées.

## Co-écrire, un processus difficile

La réalisation d'un écrit collaboratif est le fruit d'un processus souvent jugé complexe et difficile. Dans l'article A Taxonomy of Collaborative Writing Improve Empirical Research, Writing Practice, and Tool [Development](http://edutechwiki.unige.ch/fr/%C3%89criture_collaborative#A_Taxonomy_of_Collaborative_Writing_to_Improve_Empirical_Research.2C_Writing_Practice.2C_and_Tool_Development), paru en 2004, Lowry P.B., Curtis A. et Lowry M.R. expliquent cette difficult fait qu'à la démarche d'écriture individuelle (qui a pour fondement, selon eux, la planification, la traduction et la révision), l'écriture collective ajoute niveaux de complexité supplémentaire :

- 1. Intellectuelle
- 2. Sociale
- 3. Procédurale

Ceux-ci correspondent à trois questions que pose l'écriture collaborative :

- 1. Comment mutualiser et harmoniser des connaissances individuelles pour produire un savoir collectif ?
- 2. Comment coordonner les membres et leurs différents avis pour mener à bien ce projet ? Comment dépasser les conflits socio-affectifs génér exercice collectif ?

3. Comment mettre en place une planification et une finalisation commune ?

## La dynamique de groupe : la clé de voûte de l'écriture collaborative

En réalité, au-delà de la dimension intellectuelle et procédurale évoquées précédemment, ce qui apparaît véritablement comme la clé de voûte de collaborative est la dimension sociale de laquelle va découler le "bon fonctionnement" du reste. Par "dimension sociale", on entend la capacité à ci dynamique de groupe qui va fédérer chaque membre autour d'un objectif commun (la production d'un texte) et au sein duquel chacun va trouve place. Une dynamique qui va faciliter au maximum l'implication de ses membres et sans laquelle tout projet coopératif est voué à l'échec.

L'écriture collaborative peut en effet générer des conflits socio-affectifs (points de vue divergents, sentiment d'être jugé etc.) qui peuvent s'avére à dépasser. L'acte de co-écriture nécessite ainsi :

- Un haut niveau d'interaction réciproque entre les membres alimenté par des échanges fréquents.
- La prise en compte des différents points de vue, la valorisation des apports de chaque membre à la communauté, l'encouragement de chac participer, en gardant en tête cette phrase de Paul Ricoeur "La tolérance n'est pas une concession que je fais à l'autre, elle est la reconnaiss principe qu'une partie de la vérité <sup>m</sup>'échappe."
- La capacité de l'animateur à réguler les conflits sociaux-cognitifs générés par les idées et natures divergentes.

Le travail de l'animateur de réseau va justement être d'apporter une convergence au sein de la communauté et de créer ainsi une dynamique con de travail propice à l'implication de chacun :

#### J-M Cornu - 4. [Convergence](http://www.dailymotion.com/video/x128kjj_j-m-cornu-4-convergence-et-conflit_webcam) et conflit

## Faciliter la contribution de chacun par la méthode des 6 chapeaux

Afin de favoriser l'implication de chacun et l'émergence de nouvelles idées au sein d'un groupe, le [psychologue](http://fr.wikipedia.org/wiki/Edward_de_Bono) spécialiste des sciences cognitives de Bono a développé en 1987 la méthode dite des "6 chapeaux". Partant du postulat que la recherche de solutions passe par six phases bien dis celle-ci invite chaque membre du groupe à explorer lors d'une réunion six modes de pensée spécifique, symbolisés par six chapeaux de couleurs différentes.

En résumé, les objectifs sont de :

- permettre à chaque membre de percevoir une idée, de la penser, sous un angle différent et ainsi de faire évoluer son point de vue sur une question ;
- empêcher la censure d'idées nouvelles au sein d'un groupe ;
- créer un climat favorable aux échanges et à la créativité, favoriser la liberté de parole ;
- résoudre collaborativement des problèmes ;
- offrir une vision globale et approfondie de la situation.

Concrètement, une fois le problème posé, chaque membre endosse tour à tour une stature différente en revêtant virtuellement un chapeau et c à explorer de nouvelles solutions :

- · Le Chapeau blanc symbolise la neutralité. Lorsqu'elle le porte, la personne doit s'attacher à énoncer simplement les faits, en laissant de cô qui peut relever de l'interprétation.
- Le **Chapeau rouge** : l'émotion. La personne énonce librement ses sentiments et ses intuitions.
- Le **Chapeau vert** : la créativité. Elle cherche des alternatives, en essayant de considérer le problème sous un angle nouveau.
- Le **Chapeau jaune** : la critique positive. Elle "admet ses rêves et ses idées les plus folles".
- Le **Chapeau noir** : la critique négative, le jugement. Elle énonce les faiblesses et les risques que comporte selon elle cette idée.
- Le **Chapeau bleu** : l'organisation, la canalisation des idées, le processus. Elle s'attache à prendre du recul sur le sujet énoncé.

Cette méthode, qui pousse les participants à sortir de leur mode de pensée habituel, peut s'avérer très utile dans le cadre de la réalisation d'un é collectif.

## Trois approches pour réaliser un écrit collaboratif

Réaliser un écrit collectif peut se faire de différentes manières, selon trois niveaux de collaboration :

· Un membre commence par rédiger un article qui est ensuite modifié et enrichi par un autre membre et ainsi de suite jusqu'à obtenir un "doc

jugé complet par le groupe et faisant l'objet d'un consensus.

• Une approche plus coopérative que collaborative consiste à ce que chaque membre travaille sur une partie de l'article. Les diverses parties sont ensuite reliées entre elles et harmonisées pour former un seul et même article.

Une variante à cette coopération consiste à ce que chaque membre, selon ses compétences et ses appétences, effectue une partie du travail. P exemple, un membre rédige, l'autre corrige, le troisième relit etc.

• Enfin, l'approche la plus collaborative est peut-être celle qui inclut tous les membres de la conception à la réalisation de l'écrit, celle où il n'y pas véritablement de distinction de rôle. Chacun participe ainsi aux différents phases. Nous allons nous arrêter sur les phases d'élaboration que recouvrir cette dernière.

## Les phases d'élaboration : trucs et astuces pour l'écriture participative

Chaque groupe peut trouver sa propre méthode, celle qui lui correspond. Cependant, pour avoir quelques points de repère, voici quelques trucs astuces pour initier une écriture participative :

### 1. Faire vivre "une expérience irréversible de coopération"

Rien de mieux pour préparer un groupe à la réalisation d'un écrit collectif que de commencer déjà par lui faire vivre une "Petite Expérience Irréver Coopération" (PEIC). Ceci afin de résoudre des points de blocage éventuels, faire naître les premiers échanges et donner du sens à la démarche collaborative. L'une des grandes astuces consiste à utiliser Etherpad, un service en ligne qui permet de prendre des notes à plusieurs personnes simultanément, sur lequel est mis du contenu imparfait, à corriger ou comportant de nombreuses fautes d'orthographe. Ce simple fait va pouss instinctivement les personnes, malgré les barrières qu'elles pourraient avoir, à corriger les fautes. Cette astuce est encore plus efficace quand la porte sur le nom d'une personne : au souci de l'orthographe irréprochable, s'ajoute l'ego... Le mal est fait : la personne vit sa première expérienc collaboration !

## 2. Le brainstorming

Ce premier pas réalisé, une deuxième étape peut être franchie par l'organisation d'un brainstorming collectif c'est-à-dire d'une réunion de collecte qui permet de rassembler tous les points de vue et les propositions d'écriture du groupe. Cette technique incite les membres à verbaliser les idée confronter entre eux et à les reformuler. Elle stimule en outre la créativité. L'utilisation d'une carte [heuristique](http://outils-reseaux.org/FicheFamilleOutilsCarteHeuristique) s'avère très efficace pour recueillir ces données, les hiérarchiser entre elles et offrir une vue d'ensemble. Le principe est simple : l'animateur fabrique une carte mentale qui reprend énoncés par chaque membre et les classe par thèmes et sous-thèmes. Projetée à l'écran, celle-ci permet à chacun de voir s'il manque une donne d'intervenir ainsi plus facilement. Cela permet de rapidement faire fuser les idées et de prendre en compte chaque point de vue ! De nombreux outils de carte heuristique existent, parmi eux se distingue Freeplane par sa facilité d'utilisation.

## 3. La rédact ion

Une fois ce travail effectué, le groupe est en mesure d'établir un plan de l'écrit à réaliser. A partir de ce plan, le vrai travail de rédaction va comme amont, il peut être utile de tester différentes modalités d'écritures (individuelles ou directement en groupe, dans quel cadre etc.) pour trouver la configuration qui conviendra le mieux au groupe. Une réflexion sur ce qu'induit la publication (= exposition) est également nécessaire.

La rédaction peut se faire au travers d'outils en ligne qui permettent à chaque membre d'éditer et de modifier le document, d'améliorer le travail c d'écriture et d'avoir une vision en temps réel de l'état du document.

Google Document se prête bien à la rédaction en petit groupe. Il permet de rédiger à plusieurs et en même temps un document en ligne que peut modifier et dont toutes les modifications sont automatiquement intégrées à l'écrit de base. L'avantage de cet outil est que le travail n'est jam et que les membres peuvent voir la construction au fur et à mesure de l'écrit et par là-même faire évoluer leurs idées sur le sujet.

Pour un plus grand groupe, le wiki peut être une bonne option. Tout comme Google Doc et Etherpad, il permet de publier instantanément toute ou modification de page et d'avoir une vue d'ensemble mais possède d'autres options intéressantes. Il offre en effet la possibilité de commenter d'avoir une mise en page des contenus plus visuelle, de décider du moment de l'édition du travail en ligne et de gérer l'historique des rédactions. ainsi un travail collaboratif peut-être plus structuré.

## Petit retour d'expérience d'Animacoop sur la rédaction collective

Lors de la formation Outils-Réseaux "Animer un réseau collaboratif" (Montpellier, octobre-décembre 2010), les formateurs ont proposé au group stagiaires d'Animacoop de rédiger collectivement et à distance, trois articles pour leur *newsletter*. Les membres du groupe avaient l'habitude de t ensemble et écrire un article permettait de valoriser un bien commun, une création. "Pour les formateurs, cet exercice d'écriture était une sorte du méthodologique", expliquent les responsables de la formation : "Comment tester la capacité collective de synthèse des contenus transversaux p durant la formation ? Deuxième défi : comment motiver les stagiaires pour un travail complémentaire et peu anticipé ?" Le témoignage des stagiaires sur cette expérience (méthode employée, étapes de réalisation, gestion du temps) est à lire en ligne : <http://animacoop.net/formation2/wakka.php?wiki=PageArticlerc>

Lowry Paul, Curtis Aaron, Lowry Michelle, « A taxonomy of collaborative writing to improve empirical research, writing practice, and tool developi

Crédits illustrations sous licence Creative Commons : by [bgblogging](http://www.flickr.com/photos/bg/), by

Journal of Business Communication (JBC) 41 (2004/1), p. 66‑99., (consulté le 4 février 2014).

## Pour aller plus loin

**ECRITURE [COLLABORATIVE](http://www.pearltrees.com/t/tice/ecriture-collaborative/id3018487)** dans TRAVAIL COLLABORATIF / ACTIVITES TICE / denisreynaud (denisreynaud)

## La veille partagée et collaborative sur Internet

Auteur de la fiche : Hélène Laxenaire - SupAgro Florac Licence de la fiche : Creative Commons BY-SA Description :

## 1. La veille c'est quoi ?

**C'est une surveillance**. En terme militaire, c'est une sentinelle en garde de nuit.

#### 1.1 Définitions

"Savoir pour prévoir afin de pouvoir", détection des signaux faibles.

**Les différentes phases de la veille :**

- Collecter l'information .
- Trier, traiter l'information.
- Diffuser à un public donné.
- Décider en fonction de l'information récoltée.

Mais en fonction du type de veille, toutes les phases ne sont pas forcément réalisées (la diffusion, par exemple dans le cadre d'une veille pureme personnelle) ou formalisées (la prise de décision le plus souvent).

Il existe différents types de veille qui varient en fonction de l'objet (juridique, informative,...) et de l'objectif (veille stratégique où l'on surveille la cor afin de pouvoir positionner son entreprise et ses produits en fonction, veille créative surveillant les travaux des *designers* afin de détecter les pro tendances,...)

#### Dans tous les cas, la veille est un **processus itératif et continu**

- · Itératif : allers et retours réguliers entre les résultats et les sources (et outils) afin d'améliorer les résultats de la veille par rapport à ses obje aller-retour permet également de faire évoluer sa veille en fonction de l'évolution des objectifs ou de l'évolution propre au sujet que l'on surv (émergence de nouvelles thématiques dans son champ de veille par exemple).
- · Continu : une veille n'est pas un état des lieux à un moment donné ou un état de l'art mais un processus continu suivant l'actualité et l'évolu objets de la veille.

### 1.2 Une veille informative... et collaborative

Dans le cadre de ce cours, nous nous intéresserons à la veille dite "informative".

### **Exemples de contenus surveillés :**

- Actualité de la thématique.
- Calendrier des manifestations, colloque.
- Initiatives de groupes semblables mais dans un autre contexte (ça aère).
- Actualité de la recherche.
- Veille sur les nouvelles parutions (bibliographie).
- Initiatives collaboratives.
- · Veille réglementaire (light).

 $\bullet$ .....

Les phases de la veille collaborative sont les mêmes que celles de la veille purement personnelle mais elles sont effectuées par tous les participan veille collaborative.

- Collecter l'information (ensemble).
- Trier, traiter l'information (ensemble).
- Diffuser à un public donné (le groupe et au delà).
- Décider en fonction de l'information récoltée (rarement formalisé pour la veille informative).

Ces tâches sont effectuées par tous et non réparties.

Le point le plus important est la diffusion : on se met d'accord ensemble avec les participants à la veille collaborative sur le contenu, sur les critèr de ce que l'on va amener à la veille collaborative. Ce peut être la veille qui intéresse le groupe et/où la veille à destination d'un public précis.

C'est la différence entre une veille partagée et une veille collaborative :

- veille partagée : je fais ma veille, selon mes propres critères et je la partage.
- veille collaborative : le groupe se met d'accord ensemble sur l'objet de la veille et approvisionne la veille collaborative uniquement sur cet objet.

## 2. La veille sur internet, ca change quoi ?

### **La veille c'est le traitement du flux**

#### 2.1 Avant Internet

Les flux : la radio, la télévision, les journaux.

Les phases de la veille :

- **Collecter** : abonnement à des journaux, des lettres d'information.
- **Trier, traiter** : revue de presse, dossier documentaire.
- **Diffuser** : la revue de presse, mise à disposition du dossier.
- **Décider** : note de synthèse, rapport.

#### 2.2 Maintenant

Des flux d'information nouveaux et qui s'ajoutent aux anciens :

- Flux RSS
- Réseaux sociaux
- Newsletter, liste de diffusion
- $\bullet$  F-Mail
- Système d'alertes (service en ligne qui avertit via un mail ou un flux RSS quand un nouvel article parait sur des mots-clés que l'on a choisi).
- Surveillance de site (permet de suivre l'actualité des sites qui n'ont pas de flux RSS.

#### **Et on se retrouve souvent seul : pas de sélection, pas d'éditorialisation**.

## 3. Mettre en place une veille

#### 3.2 Trouver les sources

Trouver les bonnes sources est la première gageure devant le foisonnement d'information disponible sur internet !

La prospection se fait via des moteurs de recherche, des outils de social bookmarking (Diigo, Pearltrees,...), des revues papier, des recommanda collègues, etc... Mais il y a ensuite une réévaluation constante des sources (ajout, suppression) en fonction des résultats de la veille : va et vient Dans le modèle proposé par Jean-Michel Cornu : abondance/rareté/opportunité/contrainte, la veille se situe du coté de l'abondance, l'abondance de l'information disponible sur Internet.

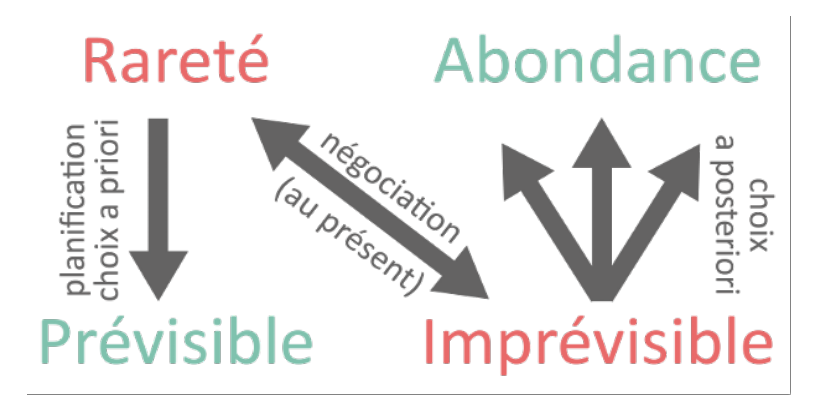

#### (Crédit : Marc Lanssens - SupAgro Florac - CC By-Sa )

La stratégie gagnante est donc celle de l'opportunité et non celle de la planification : je ne peux savoir à l'avance ce que je vais trouver comme inf puisque la veille est justement la surveillance de l'actualité et des signaux faibles. Il faut donc "essayer" des sources et en fonction du résultat, les La difficulté est de savoir par où commencer, de trouver le bon bout de l'écheveau. En effet, au fur et à mesure que la veille se structure et devie plus en plus pertinente, les différentes sources font références à d'autres sources pertinentes. Il y a une sorte de prime au gagnant : plus la veil et s'est structurée et plus c'est facile de l'améliorer encore ! Et les algorithmes de suggestion proposés par différents outils de veille (Google read Twitter) renforcent ce paradoxe : plus les sources qui constituent déjà notre veille sont pertinentes et plus les sources proposées automatiquem sont. Afin de limiter cet effet pervers, il est intéressant, plutôt que de partir d'un moteur de recherche, de commencer à repérer les sources utilis des veilles proches de notre sujet. C'est tout l'intérêt de la veille partagée. Ce veilleur a mis en ligne un agrégateur de flux RSS sur une thématique de la mienne, qu'elles sont les sources qu'il a utilisé ? Je trouve pertinent la veille de cet utilisateur de Twitter, qui suit-il ? Qui le suit ? Ainsi de proc proche, en tâtonnant, on se constitue sa propre sélection en bénéficiant du travail de sélection déjà effectué par d'autres veilleurs et à l'adaptant propres besoins.

#### 3.3 Évaluer ses sources

### 3.3.1 PROBLÉMATIQUE DE L'ÉVALUATION

#### **3.3.1.1 Le monde en dur : un monde connu où l'autorité prime**

La matérialité du support *en dur* (papier, bande magnétique, DVD,...) implique la "rareté" de la ressource : on ne peut éditer un million de livres à fois ! L'information passe par des canaux bien définis et limités (par la matérialité et/ou par la réglementation : le CSA attribue les fréquences aux aux télévisions car elles sont en nombre limités, pour diffuser efficacement un livre, il faut passer par un éditeur (qui prendra un risque financier) passera lui-même par un diffuseur qui transportera les ouvrages dans des points de vente bien définis. Et l'ouvrage devra avoir un dépôt légal à En conclusion, le faible nombre des canaux de diffusion plus un paysage informationnel qui n'a pas trop bougé en 30 ans permet d'avoir des rep facilement évaluer l'information : le nom de l'éditeur, de l'auteur, de la station de radio, le type de périodique et même la maquette du périodique s bien souvent.

L'évaluation se fait à partir de l'autorité : que ce soit celle accordée à l'auteur proprement dit ou bien souvent son éditeur, le périodique qui le pu chaîne de télévision ou de radio auquel il appartient.

#### **3.3.1.2 Le web 2.0 ou la dilution de l'autorité et des repères classiques**

Sur internet, il n'y a plus d'éditorialisation pour une bonne part des contenus. La hiérarchisation de l'information est souvent laissée à des algorith hiérarchie des résultats dans les moteurs de recherche, vidéos associées sur Youtube, etc...

De plus, le support, sorti de la matérialité, n'est plus contraint à une seule source, identifiée. Sur une même page web on peut trouver des inforn venant automatiquement de plusieurs sources extérieures (flux RSS, pages imbriquées) sans que cela soit forcément visible pour le visiteur.

Le support numérique permet l'écriture collaborative, où on ne sait plus qui est l'auteur (Wikipedia) mais également des contenus générés

automatiquement via des bases de données : pour une même recherche, une page Amazon sera différente en fonction des recherches précéde achats déjà effectués, des achats effectués par les autres utilisateurs, etc...

Les facilités offertes par le copier-coller contribue à cette dilution de l'autorité. Certains textes pouvant être composés d'assemblage (plus ou mo réussis, d'autres textes).

### 3.3.2 LES CRITÈRES D'ÉVALUATION DES SOURCES SUR LE WEB 2.0

#### **3.3.2.1 Évaluation des sources primaires**

Sources primaires : sites qui contiennent les articles. On les surveille via le flux RSS de site, un agent de surveillance de page, l'inscription a une n publiant les nouveautés.

Critères d'évaluation :

- Autorité : l'auteur, l'éditeur du site : je surveille le blog de tel auteur qui est spécialiste de..., je suis les flux RSS du site de l'Institut de ...
- Critères extérieurs (quand on ne connaît ni l'auteur, ni l'éditeur du site).
- Qualité intrinsèque du texte.
- Cohérence avec ce que l'on sait déjà.
- Vocabulaire, construction du texte.
- Sources.

Quand on évalue via les critères extérieurs, il faut faire attention à "la cosmétique de la crédibilisation" qui consiste à donner toutes les apparence crédibilité à un site. (cf. Fogg, B. J. 2002. Persuasive Technology : Using Computers to Change What We Think and Do. 1ère éd. Morgan Kaufma **3.3.2.2 Évaluation des sources secondaires**

Sources secondaires : articles repérés et signalés par d'autres via Twitter, Facebook, une veille partagée, un bulletin de veille...

Critères d'évaluation : la confiance que l'on accorde à celui qui vous a signalé le lien.

(Petite parenthèse à caractère informationnel et historique :

Nous avons été habitué à faire confiance aux documentalistes et aux bibliothécaires pour le choix des documents sélectionnés et disponibles : o rarement le sérieux ou la fiabilité d'un ouvrage du centre de documentation partant du principe que le document a été sélectionné. Quand le wet devenu grand public au milieu des années 90, on a d'abord appliqué ce modèle au web sous la forme d'annuaire répertoriant et classant des site sélectionnés par des êtres humains (et néanmoins documentalistes). Devant l'ampleur de la tâche et l'amélioration des sélections effectuées par moteurs de recherche, les annuaires généralistes ont disparu au profit des moteurs de recherche. C'est le début de l'ère Google où l'on a transféré la confiance accordée jusqu'alors à des êtres humains à un algorithme de recherche. Puis le web 2 avec les outils de social bookmarking ou de cur aussi la veille via les réseaux sociaux (notamment Twitter) a réaffirmé la plus-value de la sélection.

Dans ce contexte, la veille partagée et/ou collaborative montre toutes sa force, car la sélection des informations se fait au sein même de la comn d'intérêt et donc outre la pertinence, c'est le niveaux de confiance dans la sélection qui est élevé et qui donne toute sa valeur ajoutée à ce type de

#### 3.4 Classer et ordonner sa veille

Nous sommes abreuvés de flux d'informations, les sources se multiplient grâce au web 2, cela déborde, on est inondé, alors pour éviter la noyad faire un peu de plomberie...

Repérer les sources pertinentes puis grâce aux outils, les filtrer, les rassembler et les faire venir jusqu'à nous.

#### 3.4.1 EN PRATIQUE : AGRÉGER SES SOURCES AU MÊME ENDROIT : NIVEAU PADAWAN

Des outils pour agréger les flux RSS et/ou ceux des de réseaux sociaux :

- L'ensemble des flux : iGoogle, Google reader.
- Editorialisation automatisée : Paper.li, Feedly.

Cela permet d'optimiser le moment dédié à la veille et de le sortir du mail, car le moment où on lit ses mails n'est pas forcément le moment que l'o pour sa veille.

#### 3.4.2 EN PRATIQUE : FILTRER, RECOMPOSER LES SOURCES : NIVEAU JEDI

- Rassembler plusieurs flux en un seul.
- Filtrer un ou plusieurs flux pour en recomposer un (Yahoo Pipes).
- Créer un flux à partir d'une veille partagée (Delicious, Diigo).
- Connecter plusieurs services web 2 entre eux (Itttf).

### 3.4.3 SE RECRÉER UN ESPACE INFORMATIONNEL À ÉCHELLE HUMAINE DANS L'OCÉAN DU WEB

Le risque de ce tri c'est de ne plus accéder qu'au connu, qu'au confortable sans être confrontés à d'autres avis ou d'autres visions. Mais de nou veille collaborative nous sort de cet écueil :

- Les sources sont multiples (toutes les sources de tous les participants).
- Mais les informations sont sélectionnées.
- C'est la chance de la multiplicité des sources (intelligence extérieure, aération) sans le poids de l'infobésité !
- Même principe sur les réseaux sociaux mais avec moins de pertinence (donc plus de bruit).
- Sérendipité accrue sur internet que dans le monde en dur.

#### Et il faut l'accepter !

#### 3.5 Trier pour ne pas couler !

Pour s'y retrouver sans être noyé, il faut apprendre à évaluer les informations que l'on reçoit à partir des données secondaires : **on ne doit pas tout lire !**

#### 3.5.1 CRITÈRES DE TRI

- Données secondaires : titre, commentaire, etc...
- D'où l'importance de les rendre le plus explicite possible.
- Redondance.

Ce n'est plus un ennemi (bruit) mais ce peut être une alerte sur l'importance d'une information.

Je lis ou pas / je garde ou pas / je transmets ou pas.

#### 3.6 Diffuser sans noyer les autres !

Attention au syndrome "Dieu reconnaîtra les siens". Ne pas tout envoyer, à tout le monde en se disant, "ils trieront" ou "ca intéressera bien quelq faut trier ce que l'on diffuse et à qui on le diffuse. Le contraire est contre-productif. C'est là le grand avantage d'une veille collaborative, on conna son public, qui est identifié. Il ne transmettre que ce qui intéresse le groupe

Sur les réseaux sociaux, il faut diffuser ce qui nous intéresse nous et non ce qui pourrait potentiellement intéresser ceux qui vous suivent car ce subjectif, cette éditorialisation est la plus-value de votre veille. Les réseaux sociaux sont le lieu de la subjectivité assumée, sa force même. Comment diffuser sa veille ?

- Réseaux sociaux : re-tweet, partage.
- Création d'un flux RSS (Diigo, Delicious).
- Bulletin PDF généré automatiquement depuis un flux : Zinepal.
- Éviter le *mail* sauf sous forme de newsletter.
- Veille collaborative : utilisation d'un mot clé spécifique au groupe pour rediriger les informations plus spécialement dédiées au groupe : Diigo, Scoop.it.

## 4. Capitaliser

#### 4.1 On ne doit pas tout garder ! Changement de posture

Les deux logiques :

- · Logique du fonds : dans un monde de rareté, on essaye de tout rassembler dans un même endroit (bibliothèque). C'est le monde du support
- · Logique du flux : dans un monde d'abondance, on met en place des outils et des méthodes pour repérer l'information intéressante. C'est le du support en ligne

De plus, la valeur de l'écrit a changé. Dans le monde en dur, on parle plus que l'on écrit. Le document écrit est le plus souvent une trace, une sau Sur le web, on écrit plus qu'on ne parle mais c'est un écrit qui a souvent la même valeur que l'on donnait à la parole, c'est notamment le cas des beaucoup moins formels et beaucoup plus éphémères qu'un courrier papier. On ne garde pas un *mail* disant "Tu viens samedi ?", pas plus qu'on enregistrerait la voix de la personne nous le demandant en direct. De même, la valeur de l'écrit sur Twitter ressemble plus à la valeur que l'on dor informations à la radio : on n'enregistre pas le journal de France Inter parce qu'on ne l'a pas entendu. Si je ne vais pas consulter Twitter une sem vais pas relire tous les tweets qui sont passés depuis une semaine, ni culpabiliser car je les ai loupés. et inversement, la valeur de l'audio change le podcast, je peux écouter une émission de radio plusieurs mois après.

#### 4.2 Comment ?

Nous savons parfaitement gérer les informations qui nous arrivent par les canaux "anciens" : courrier papier, téléphone, etc.. Nous ne savons p gérer celles qui arrivent, dans des proportions sans communes mesures, de manière électronique. Il faut donc mettre en place une méthode de des connaissances. Il en existe de nombreuses, la méthode GTD par exemple peut servir à cela. Peu importe la méthode choisie mais il faut absolument en mettre une en place. Une fois cette méthode choisie, il existe des outils permettant de la mettre en place.

### 5. Mais j'ai pas le temps!

Automatiser tout ce qui est automatisable.

Les machines sont justement là pour décharger les humains des tâches répétitives et leur permettre de bénéficier de plus de temps pour les cho vraiment intelligentes. Par exemple, prenez le temps de mettre des filtres sur votre messagerie pour évacuer des spams ou ranger automatique dans des dossiers les mails des newsletters que vous lirez plus tard. Chaînez vos applications web 2 afin de n'avoir à poster votre veille qu'à un s endroit pour qu'ensuite elle soit envoyer automatiquement sur d'autres médias. La plupart des services le proposent mais vous pouvez le faire d plus large avec des services comme IFTTT. Exemple : j'ajoute une actualité sur ma veille partagée sur Diigo, elle est publié automatiquement sur F Twitter et sur le flux RSS de ma veille.

- Définissez un moment dans votre agenda pour la veille et tenez-vous y ! (c'est-à-dire, refusez si possible des réunions sur ce créneau : "non, je ne suis pas disponible") Si vous décidez de faire votre veille juste quand vous n'avez plus d'autres choses à faire, vous ne ferez jamais votre ve
- Bénéficiez de la veille des autres grâce à la veille partagée !!

## Focus sur la veille collaborative

#### Collecte : signaler

- En faisant sa veille repérer ce qui peut intéresser le réseau
	- Mots-clés : Delicious, Diigo.
	- Hashtag : Twitter.
- Partage à un groupe : Facebook. Utiliser la redondance : Yahoo Pipes.

- Diffusion
	- Flux RSS : agrégateur, site internet.
	- Scoop.it, Paper.li.
	- Page Facebook.
	- · Mail (peut être généré automatiquement depuis le flux).
	- PDF (peut être généré automatiquement depuis le flux).

#### Capitalisation

- Scoop.it : mot clé.
- Delicious : stack.
- Pearltrees.
- Zotero.

## Les flux RSS et la syndication

Auteur de la fiche : Outils-réseaux Licence de la fiche : Creative Commons BY-SA Description : **Que signifie ce symbole mystérieux et ce sigle barbare ?...**

## Qu'est ce qu'un flux RSS ?

Qu'on l'appelle "flux RSS" ("Rich Site Summary" ou "Really Simple Syndication"), "canal RSS", "fil RSS", "fil d'info", le principe est le même : il s'agit d'**un format de données utilisé pour diffuser les mises à jour de sites dont le contenu change fréquemment** (sites d'information, blogs...).

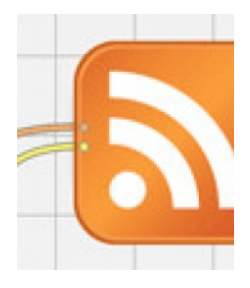

**Un flux RSS fournit un résumé des nouveautés d'un site** : généralement un titre, une description synthétique et un lien vers la page d'origine de l'information.

Le fichier RSS est maintenu à jour en permanence : il contient les dernières informations publiées.

## A quoi ça sert ?

Il existe deux façons d'utiliser un flux RSS :

- **pour son information personnelle** : pour s'abonner et consulter en un seul endroit les dernières actualités de sites web, sans avoir à les Indispensable pour faire de la veille, pour suivre l'activité de dispositifs coopératifs ouverts et ainsi assurer une modération "a posteriori"...
- **pour un** *webmaster* **afin de syndiquer du contenu**, c'est-à-dire publier automatiquement sur un site Internet des informations proven d'autres sites Internet. Indispensable pour faire se croiser les réseaux, pour éviter de saisir plusieurs fois la même information, pour dynam site sans trop se fatiguer ;-)

## Les lecteurs de flux RSS

Pour s'abonner à des flux RSS individuellement, il est nécessaire de disposer d'un outil spécifique, appelé "lecteur RSS" ou encore "agrégateur RS Il en existe de 2 types :

#### **Outils pour le poste de travail :**

- Thunderbird :
	- **+** : très facile à utiliser, interface simple, multiplate-forme (Mac, Windows, Linux), ce logiciel n'est pas qu'un lecteur de flux.
	- **-** : ce logiciel n'est pas qu'un lecteur de flux.
- RSSowl :
	- **+** : fonctionnalités avancées, navigation par onglets, multiplate-forme (Mac, Windows, Linux).
	- **-** : pas très simple d'utilisation, lenteur (JAVA).
- Feedreader (WIN), NetNewsWire Lite (MAC), ou Liferea (Linux).
	- **+** : très facile à utiliser, interface simple.
	- **-** : mono plate-forme (Mac OU Windows OU Linux).
- Akregator (Linux).
- Firefox.

#### **Outils en ligne :**

- Netvibes.
- iGoogle.
- <http://www.framasoft.net/rubrique393.html> : logiciels libres ou gratuits sur framasoft agrégateurs de flux rss
- <http://netvibes.com> :service en ligne pour se constituer une page d'accueil aux flux RSS personnalisés
- Fin de Google Reader ? Quelle alternative pour les [professionnels](http://fr.slideshare.net/serge.courrier/fin-de-google-reader-quelle-alternative-pour-les-professionnels) !

## Syndication

On parle en général de "syndication de contenu" pour désigner la possibilité de republier sur un site web - en principe de façon automatisée - du provenant d'un autre site web.

#### **Exemples: Syndication**

- Tela [Botanica](http://tela-botanica.org/actu) , page actualité
- · [Educ-envir.org](http://educ-envir.org), page actualité

#### **Attention aux droits d'auteurs !**

### En savoir plus

**Prezi needs Flash Player 11.1 or better. Upgrade here.**

- <http://www.commentcamarche.net/www/rss.php3> : cours sur les flux RSS
- <http://www.lamoooche.com> : l'annuaire de flux RSS
- <http://www.wikini.net/wakka.php?wiki=LecteursDeFilsRSS> : page présentant des lecteurs de flux rss
- <http://culturevisuelle.org/iconique/breve-histoire-critique-de-la-feed-icon> : brève histoire de la feed icon (le logo "RSS")
- <http://www.apprendre2point0.org/les-tags-expliques-aux-enfants/> : flus RSS expliqués aux enfants

## La propriété intellectuelle

Auteur de la fiche : Outils-réseaux

Licence de la fiche : Creative Commons BY-SA

Description : Attention : cet article concerne la propriété intellectuelle en droit français. Même si certains concepts sont transposables dans le c d'autres pays, il ne s'applique que dans le cadre législatif français.

- La propriété intellectuelle est l'ensemble des droits exclusifs accordés sur les créations intellectuelles. Elle est composée de deux branches :
	- · la **propriété industrielle** qui regroupe les créations utilitaires (brevets d'invention) et les signes distinctifs (marque commerciale, appellatic d'origine).
	- la **propriété littéraire et artistique** qui s'applique aux oeuvres de l'esprit et comprend le droit d'auteur (ou copyright aux États-Unis) et les droits voisins (droits des interprètes).

### La propriété industrielle

Trois modes de protection :

- brevets
- $emarru$
- dessins et modèles

Pour être protégés, les brevets d'invention, les marques et les modèles doivent :

- ne pas avoir été précédemment divulgués.
- faire l'objet d'une procédure de dépôt auprès de l'INPI.
- la protection dure pendant 20 ans, sous réserve de payer les droits de maintien.

Il est possible d'utiliser les technologies sous brevet ou les marques protégées sous réserve de payer une licence aux ayants-droits.

### La propriété littéraire et artistique

- · droit d'auteur : protection des oeuvres de l'esprit de toutes natures (texte, musique, théâtre, oeuvre graphique, plan...). Les titres des oe sont aussi protégés, sous réserve d'originalité.
- **droits voisins** : relative aux interprètes et producteurs (musicien ou chanteur interprétant une oeuvre qu'il n'a pas créé, producteur de dis
- **bases de données** : listes ou collections d'informations organisées. C'est la structure de la base qui est protégée.

En d'autres termes, une oeuvre est protégée par la loi du seul fait de son existence en France (mais aussi aux États-Unis). Sans que l'auteur n'ai moindre démarche à faire, le droit d'auteur s'applique à son oeuvre.

### La nature de l'oeuvre

L'oeuvre est réputée créée, indépendamment de toute divulgation publique, **du seul fait de la réalisation**, même inachevée, de la conception de l'auteur. (Extrait du Code de La propriété Intellectuelle français).

Des limites :

- L'auteur doit pouvoir prouver **l'authenticité de sa création** pour assurer sa protection (# usurpation). C'est pourquoi, le dépôt de l'oeuvre auprès d'une instance reconnue (SACEM, etc...) permet de renforcer la protection de l'oeuvre (au delà de la protection légale de base) en permetta l'authenticité de sa création.
- Une oeuvre doit être **empreinte de la personnalité de l'auteur** qui l'a réalisée. Ainsi le droit d'auteur ne s'applique pas au recensement de données objectives : descriptions naturalistes, données, bibliographies...
- Une oeuvre doit **faire preuve d'originalité** (# plagiat).
- Les idées, les principes, les concepts ne sont pas protégés par le droit d'auteur (par exemple E=mc²).

Des exemples : livres, oeuvres théâtrales, conférences, compositions musicales, oeuvres cinématographiques, peintures, dessins, photographie illustrations, cartes géographiques, plans, croquis, logiciels (sous certaines conditions), etc...

### Les droits de l'auteur

Le droit d'auteur est l'ensemble des prérogatives exclusives dont dispose un créateur sur son oeuvre de l'esprit originale.

Pour approfondir ce sujet, un diaporama très détaillé qui décrit différentes facettes du droit d'auteur :

Michèle Battisti : Droit d'auteur et [enseignement](http://www.slideshare.net/mbattisti/droit-et-enseignement-suprieur) supérieur

### Les oeuvres collectives

L'article L 113.2 du code français de la PI reconnaît trois types d'oeuvres collectives :

- **Est dite de collaboration** l'oeuvre à la création de laquelle ont concouru plusieurs personnes physiques. Chaque contribution pouvant être Exemple : ouvrage de compilation.
- · Est dite composite l'oeuvre nouvelle à laquelle est incorporée une oeuvre préexistante sans la collaboration de l'auteur de cette dernière. E traduction d'un ouvrage.
- **Est dite collective** l'oeuvre créée sur l'initiative d'une personne physique ou morale qui l'édite, la publie et la divulgue sous sa direction et sc dans laquelle la contribution personnelle des divers auteurs participant à son élaboration se fond dans l'ensemble en vue duquel elle est cor sans qu'il soit possible d'attribuer à chacun d'eux un droit distinct sur l'ensemble réalisé. Exemple : ouvrage édité par une ass

**Titulaires du droit d'auteur** (Articles L 113.3, 4 et 5 du code français de la PI)

L'oeuvre de **collaboration** est la propriété commune des coauteurs.

- L'oeuvre **composite** est la propriété de l'auteur qui l'a réalisée, sous réserve des droits de l'auteur de l'oeuvre préexistante.
- L'oeuvre **collective** est, sauf preuve contraire, la propriété de la personne physique ou morale sous le nom de laquelle elle est divulguée.

#### Ressources externes

« Carte heuristique: cartographie des différents droits de Propriété intellectuelle » [en ligne], toolinux, disponible

sur [<http://www.toolinux.com/lininfo/toolinux-information/communaute/article/carte-heuristique-cartographie-des](http://www.toolinux.com/lininfo/toolinux-information/communaute/article/carte-heuristique-cartographie-des)>, (consulté le 30 janvier 2014). « Guides » [en ligne], CNIL, disponible sur [<http://www.cnil.fr/documentation/guides/](http://www.cnil.fr/documentation/guides/)>, (consulté le 30 janvier 2014).

« Le droit pour les professionnels de l'information » [en ligne], disponible sur [<http://www.netvibes.com/universdroitadbs#Droit\\_d%27auteur](http://www.netvibes.com/universdroitadbs#Droit_d%27auteur)>, le 30 janvier 2014).

« Propriété intellectuelle » [en ligne], Wikipédia, disponible sur [<http://fr.wikipedia.org/wiki/Propri%C3%A9t%C3%A9\\_intellectuelle](http://fr.wikipedia.org/wiki/Propri%C3%A9t%C3%A9_intellectuelle)>, (consulté le 3 2014).

## Je suis devenu fan de l'accélérateur de projet

Auteur de la fiche : Laurent Tézenas - Montpellier SupAgro

Licence de la fiche : Creative Commons BY-SA

Témoignage : Je suis enseignant à Montpellier SupAgro, dans la filière Ingénieur, mais aussi en Master et en Licence professionnelle. Dans le dom communication écrite et orale, les travaux sont individuels ou collectifs.

Quel que soit le type de travail demandé, l'individu doit montrer sa capacité à mobiliser son réseau pour réfléchir à des solutions, résoudre des p contourner des difficultés. Travailler en autonomie n'exclut pas de faire confiance aux autres, de leur donner l'occasion de montrer leur disponib intérêt à notre travail. C'est dans ce contexte que l'accélérateur de projet est opérationnel.

L'accélérateur de projet n'est pas un logiciel ni un outil informatique : c'est une méthode qui contraint les échanges entre cinq individus. Cette mis situation dure 60 minutes. Un individu expose un problème qu'il confie au groupe. Le groupe y réfléchit pendant 30 minutes sans que le questior n'intervienne.

Je l'ai utilisé avec des ingénieurs en 2e année. De retour d'un stage ouvrier, une séance de *débriefing* en octobre a permis de faire parler les ingén les fonctions, missions, activités dont ils ont eu la responsabilité lors du stage. Puis, d'évoquer les compétences qu'il leur semble avoir exprimées de partager en groupe de cinq leurs expériences et des difficultés rencontrées. Chaque groupe décide ensuite de choisir un problème ou une dif rencontrée, pour la traiter avec la méthode "accélérateur de projet".

Les étudiants ont beaucoup apprécié ce moment, car c'est un vrai moment structuré d'échanges régulés. La méthode permet à chacun de s'exp même les plus discrets ou timides, et surtout elle permet d'éviter les recadrages intempestifs du questionneur qui doit se taire pendant la réflexion collective. À la fin de l'exercice, un enseignement particulier lié à la séance doit être formulé, c'est une pépite. Parmi les dernières d'entre elles : "c'était vraiment bien qu'il se taise après avoir exposé sa question" ; "développer l'écoute enrichit vraiment la réflexion".

Petite expérience irréversible de coopération !

Lien internet : <http://ebook.coop-tic.eu/francais/wakka.php?wiki=LesAccelerateursDeProjet>

## Travailler tous ensemble, sans y être : l'organisation interne d'Outils-réseaux

Auteur de la fiche : Outils-réseaux

Licence de la fiche : Creative Commons BY-SA

Témoignage : L'équipe a la particularité d'être parfois éclatée car plusieurs des 6 salariés télétravaillent soit occasionnellement soit principalement. Par ailleurs tous sont sur des temps partiels. Il n'y a donc pas d'unité de temps et d'espace pour le travail : les outils informatiques et TIC répondent donc en partie aux problématiques d'organisation et de communication liées à cette situation.

## Partage de documents et co-rédaction

- Outils · Rés
- · Un intranet, sous la forme d'un YesWiki protégé par login et mot de passe, constitue l'espace de centralisation des informations nécessaires à la vie de l'équipe : comptes-rendus de réunions, description des projets, co-rédaction de documents, mémo et procédures y sont ainsi regroupés.
- Pour co-rédiger les comptes-rendus de réunion en direct, le système Ietherpad est utilisé dans un premier temps, puis le compte-rendu est collé dans l'intranet. Pour du contenu de type tableur, nous utilisons les outils Google documents.
- · Une Dropbox par membre de l'équipe permet, via un dossier partagé, à chacun d'avoir sur son poste de travail l'ensemble des documents li fonctionnement de la structure (documents administratifs, comptables, gestion des projets...). La Dropbox permet de synchroniser la mise ces fichiers (si l'un des salariés modifie un document dans le répertoire Dropbox de son ordinateur, automatiquement, les autres salariés d l'ordinateur est connecté bénéficieront de la mise à jour).

## Communication : réunion, mailing et messagerie

- · Une réunion d'équipe est organisée tous les lundis : certains la suivent à distance (via Skype) et Etherpad. On y fait le tour des projets, des rencontres...
- · Un mail par personne, lu via le logiciel de messagerie Thunderbird (en utilisant le système "POP" : les messages sont téléchargés sur le post chacun).
- · Une liste de diffusion pour le CA et l'équipe : chacun des salariés y est inscrit et quelques membres du CA. Ainsi quand l'un d'eux écrit, tous le message.
- Une liste de diffusion équipe uniquement.
- · Une boite "accueil" : elle est consultée par tous les salariés (abonnement via Thunderbird en IMAP : c'est-à-dire que les messages restent er le serveur) : chacun a accès à tous les messages reçus et envoyés et peut envoyer un message en utilisant cette adresse.
- · Utilisation du logiciel Phpliste pour gérer les contacts et la diffusion de mails : Phpliste permet de gérer une base de données de contacts m

possède une interface pour configurer des mailings. Son avantage est que les personnes peuvent se désabonner eux-mêmes.

• Skype est utilisé par tous pour pouvoir communiquer à distance (utilisation quotidienne du *chat*, et une fois par semaine, utilisation de la vis conférence et du partage de bureau pour la réunion d'équipe).

## Synchronisation

· Des calendriers permettent à chacun de suivre l'emploi du temps de l'équipe : chacun a son agenda (Phpicalendar ou Google Agenda) en lig a un commun à toute l'équipe, et chacun a sur son poste un outil pour les mettre à jour (Sunbird ou l'extension Lightning de Thunderbird).

## Veille partagée

- Avec le tag "outils-reseaux.org" sur Delicious, la veille est collective et on peut la suivre par flux RSS.
- Governance and [Decision-making](http://socialcompare.com/en/comparison/decision-making-tools) tools | Comparison tables SocialCompare
- CRDP de [Franche-Comt�](http://www.cndp.fr/crdp-besancon/index.php?id=ecriture-collaborative-2) : �criture collaborative #2
- Sc $\hat{\mathbf{Q}}$ nariser et produire un module de formation en ... [MindMeister](http://www.mindmeister.com/fr/86572579/sc-nariser-et-produire-un-module-de-formation-en-ligne) Mind Map
- World Caf� Caf� [D�couverte](http://www.integralvision.fr/methodes-integrales/world-cafe/world-cafe.html)
- Communaut $\hat{\mathbf{\bullet}}$ s de pratique et management par projet
- [docfin\\_cloud.pdf](http://cyberguerande.free.fr/IMG/pdf/docfin_cloud.pdf) (Objet application/pdf)
- Les TIC ne changent pas (encore) notre fa�on [d'apprendre](http://eduveille.hypotheses.org/4602) | �duveille
- Le Formateur du Web | Au bon plaisir [d'apprendre](http://www.formateurduweb.fr/)
- Official Google Blog: Thousands of "hackers for good" build [applications](http://googleblog.blogspot.com/2011/06/thousands-of-hackers-for-good-build.html?utm_source=feedburner&utm_medium=feed&utm_campaign=Feed%3A+blogspot%2FMKuf+%28Official+Google+Blog%29) for humanity
- R�utilisation des donn�es publiques : des promesses [vertigineuses](http://www.lagazettedescommunes.com/dossiers/reutilisation-des-donnees-publiques-des-promesses-vertigineuses/) Lagazette.fr

Lien internet : <http://outils-reseaux.org>

# Ce que nous avons appris de Cooptic

Les formations hybrides, liant les "enseignements" en présence et à distance, sont d'excellents outils de développement **professionnel tout au long de la vie.**

Cependant, plusieurs conditions sont nécessaires pour que ce type de dispositifs de formation devienne un réel écosystème d'apprentissage. L'expérience de Cooptic a renforcé nos convictions sur quelques conditions de réussite des formations à l'ère numérique.

La formation n'est plus une transmission pyramidale des savoirs, où celui qui sait passe l'information à celui qui apprend. C'est construction des connaissances à partir de la mise en réseaux des informations disponibles, sélectionnées par le formateurs, connaissances et des expériences individuelles enrichies collectivement par les échanges réflexifs. Le processus formatif est **par le formateur pour que la formation permette d'apprendre à apprendre.**

**La personne est au centre de l'apprentissage.** Mais cette personne est facilement connectée au monde et aux autres, grâce à des nouvelles technologies disponibles.

Dans la formation Cooptic et Animacoop, son équivalent français, nous expérimentons la construction des communautés apprenantes dont le fonctionnement est proche des communautés épistémiques (cf. supra). Les stagiaires publient des articles, créent des parcours de formation e devenant progressivement des "amateurs -experts" actifs. Cette nouvelle qualité des personnes en formation conjugue d'authentiques ambitions intellectuelles, pédagogiques, voire démocratiques, et ouvre largement la place au plaisir d'apprendre.

#### **Le travail de formateur change car il assure plusieurs fonctions en parallèle :**

- Formateur "expert" : il est le référent sur les sujets traités, il transfert les connaissances.
- Accompagnateur : il structure et accompagne la progression du groupe dans un environnement d'apprentissage fondé sur la communication et l'échange.
- Tuteur : il établit un lien individualisé avec chaque apprenant en aidant à surmonter l'effet d'isolement que les formations à distance induit.
- "Technicien" : il est garant du fonctionnement des dispositifs techniques.

#### **Ces nouvelles "fonctions" assurées par un ou plusieurs formateurs nécessitent des changement profonds :**

- · Reconsidérer la "distance" comme un espace-temps de possibles interactions et apprentissages. On peut apprendre, créer des liens, travai ensemble, produire une ressource dans des configurations multiples :
	- À distance asynchrone en contribuant selon ses disponibilité sur un espace d'écriture, en partageant des ressources... En échangeant par ou forum,
	- À distance synchrones durant des conférences vidéo, ou échanges de pratique entre les groupes,
	- · En présence et à distance à la fois... Il est possible d'organiser des cours en visio-conférence avec deux groupes en parallèle sur deux différents.
- Rendre la relation plus horizontale entre les formateurs, les stagiaires et le savoir. Dans les flux des informations et des échanges, le forma un élément parmi d'autres.
- Adopter la méthode "surf "[1](#page-25-0) ....accepter les incertitudes et oser expérimenter durant le processus. Le formateur est garant de la méthodok crée des conditions d'équilibre et ne maîtrise pas nécessairement la forme des résultats de coproduction.

Les éléments d'innovation et ses effets sur le dispositif de formation et l'apprentissage de la coopération

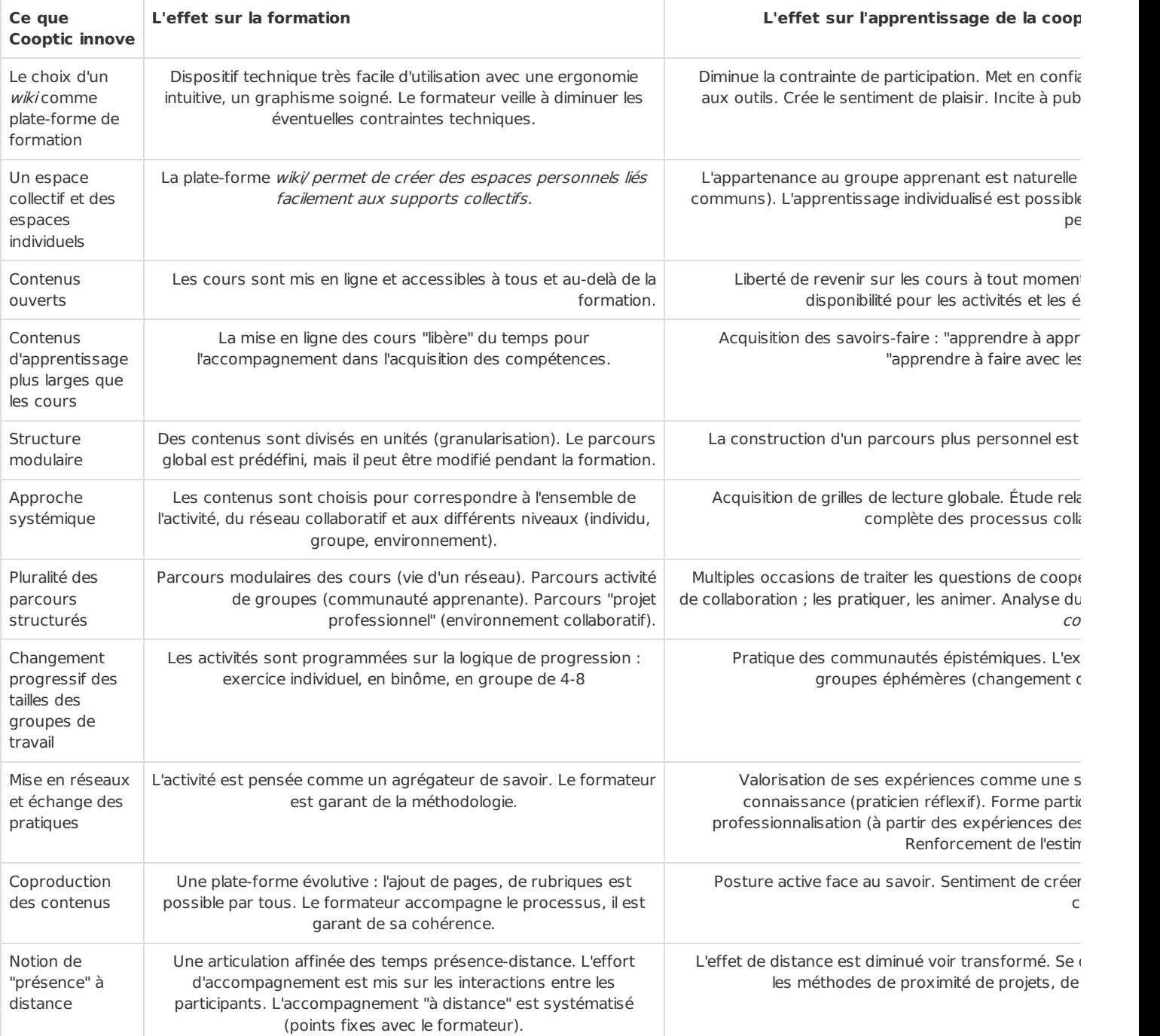

# Pour en savoir plus : les communautés épistémiques

Les communautés épistémiques peuvent être définies comme un [petit] groupe de représentants partageant un objectif cognitif comi création de connaissance et une structure commune permettant une compréhension partagée. C'est un groupe hétérogène. Par conséquer des premières tâches de ses membres consiste à créer un codebook, une sorte de "code de conduite", qui définit les objectifs de la comn et les moyens de les atteindre ainsi que les règles de comportements collectifs. Donc ce qui caractérise une communauté épistémi avant tout **l'autorité procédurale**, qui est garante du progrès vers le but fixé tout en laissant aux participants une certaine autonomie. La production de la connaissance s'est réalise à partir des synergies des particularités individuelles. Cela nécessite que la connaissance qui ci sein de la communauté soit explicitée. Cette explicitation se fait par la conversion de connaissances tacites individuelles en connaissances e. et collectives : les membres de la communauté épistémique sont unis par leurs responsabilités à mettre en valeur un ensemble partic connaissances. L'objet de l'évaluation concerne donc la contribution individuelle à l'effort vers le but collectif à atteindre, et la validation de cognitive (production de la connaissance) de chaque membre se fait par les pairs selon les critères fixés par l'autorité procédurale. Il en est d avec le recrutement de nouveaux membres dans ce type de groupes : il se fait par des pairs, selon des règles préétablies relatives au poten membre à réaliser le but de la communauté.

Cohendet, P., Créplet, F. et Dupouët, O., (2003), Innovation organisationnelle, communautés de pratique et communautés épistémiques : le Linux. Revue française de gestion, n° 146, 99-121.

<span id="page-25-0"></span>1 Rosnay, Joël. Surfer la vie : vers la société fluide. Paris : Les liens qui libèrent, 2012